Приложение к ППССЗ

Федеральное государственное бюджетное образовательное учреждение высшего образования «Российский государственный аграрный университет – МСХА имени К.А. Тимирязева» (ФГБОУ ВО РГАУ-МСХА имени К.А. Тимирязева) ТЕХНОЛОГИЧЕСКИЙ КОЛЛЕДЖ

# **КОНТРОЛЬНО-ОЦЕНОЧНЫЕ СРЕДСТВА**

по дисциплине «ЕН.02 Информационные технологии в профессиональной деятельности»

# **специальность: 21.02.05 Земельно-имущественные отношения**

форма обучения: очная

Москва, 2022

# Содержание

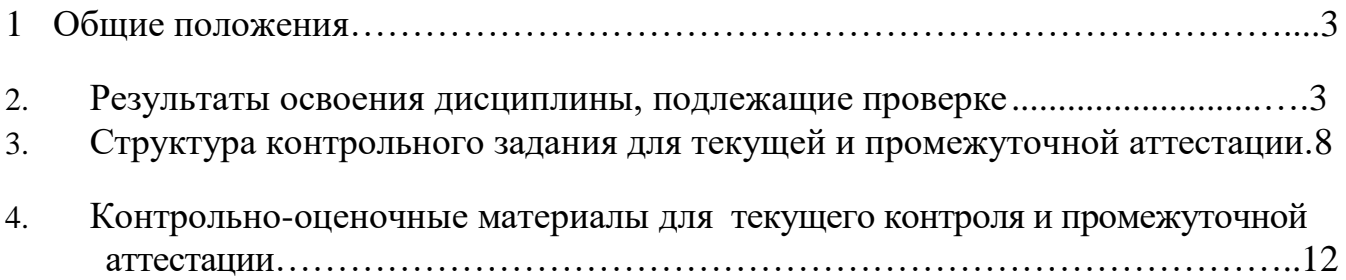

#### **1. Общие положения**

.

**1.1** Комплект оценочных средств (КОС) предназначен для контроля и оценки образовательных достижений обучающихся, освоивших программу учебной дисциплины ЕН.02 «Информационные технологии в профессиональной деятельности».

**1.2** КОС включает контрольные материалы для проведения текущего контроля и промежуточной аттестации в форме экзамена по учебной дисциплине ЕН.02 «Информационные технологии в профессиональной деятельности».

**1.3** КОС разработаны на основе ФГОС по специальности СПО 21.02.05 Земельноимущественные отношения, утвержденного 12 мая 2014 г. № 486.

#### **2. Результатыосвоенияучебнойдисциплины,подлежащие проверке.**

#### **2.1. Профессиональные и общиекомпетенции**

В результате оценки осуществляется проверка следующих объектов:

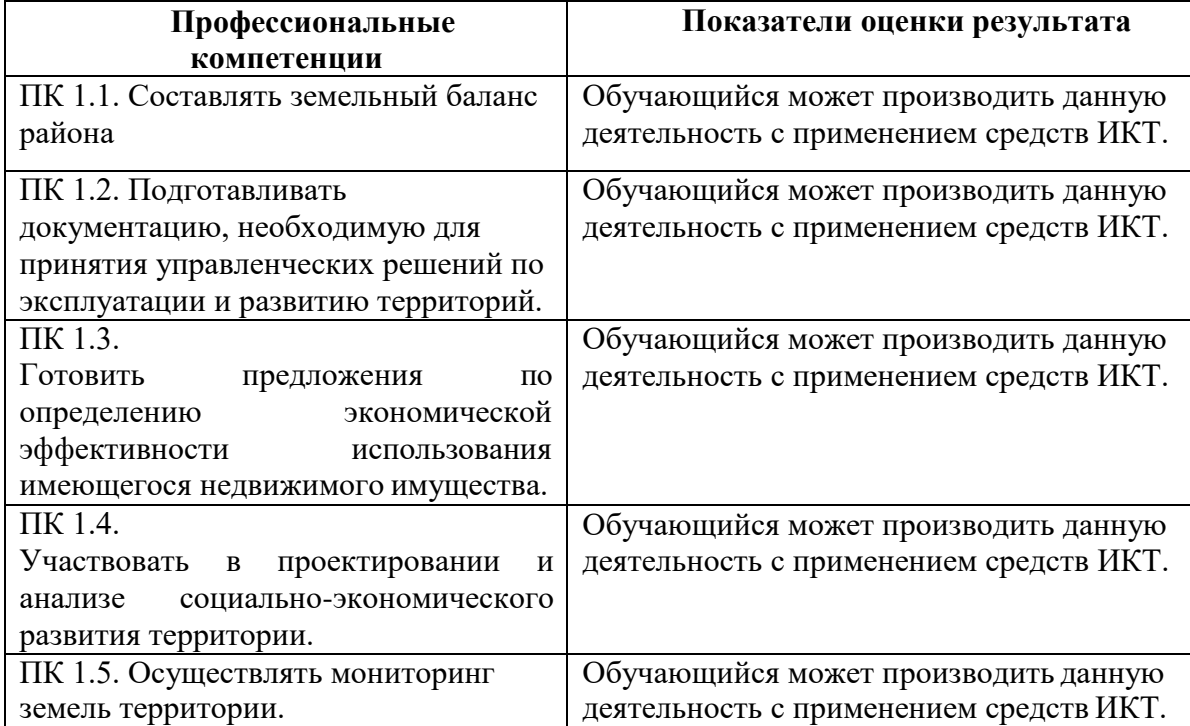

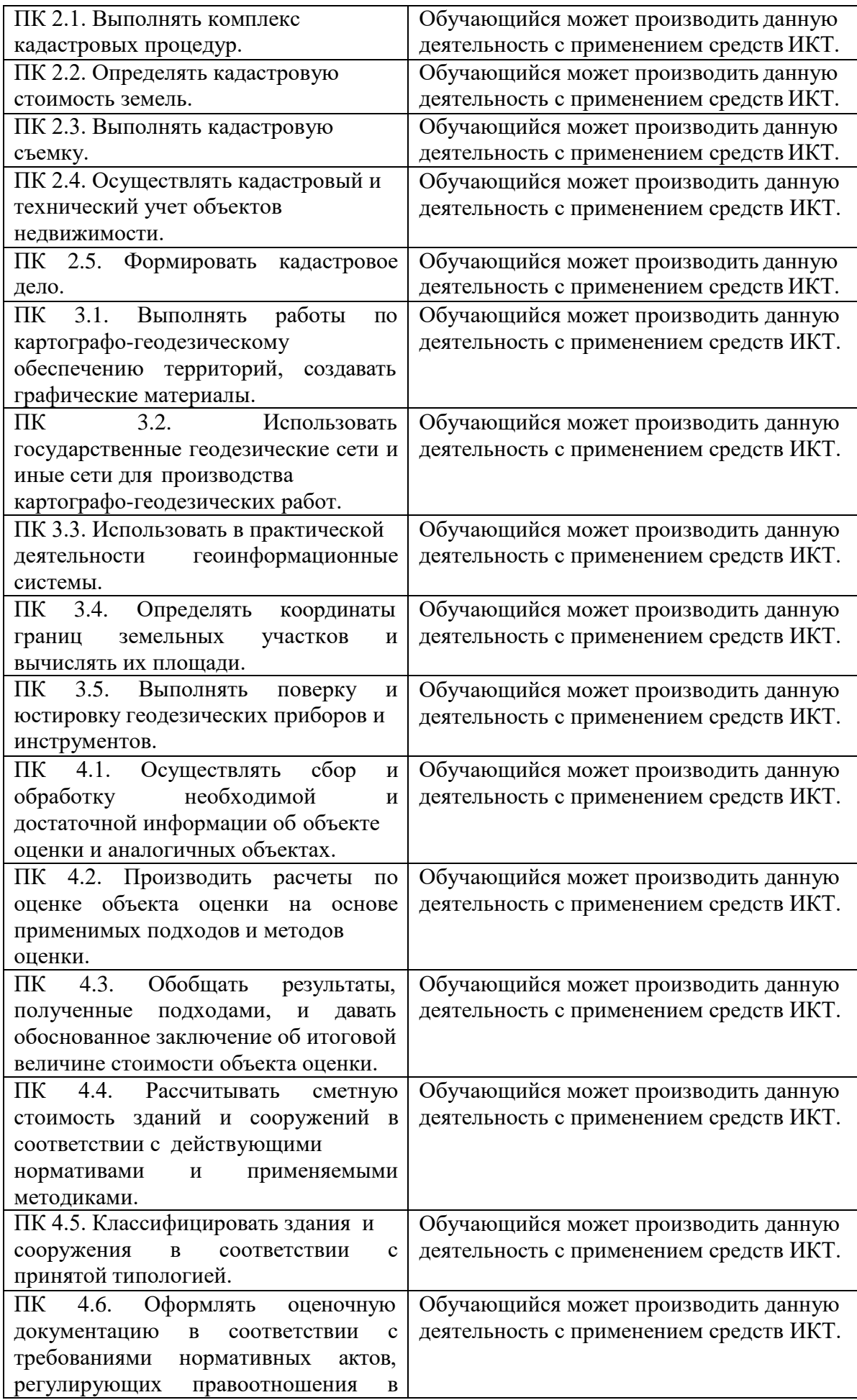

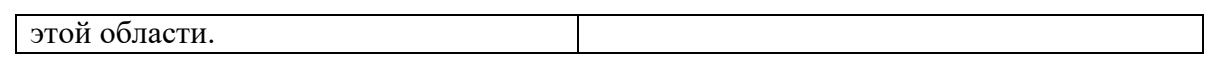

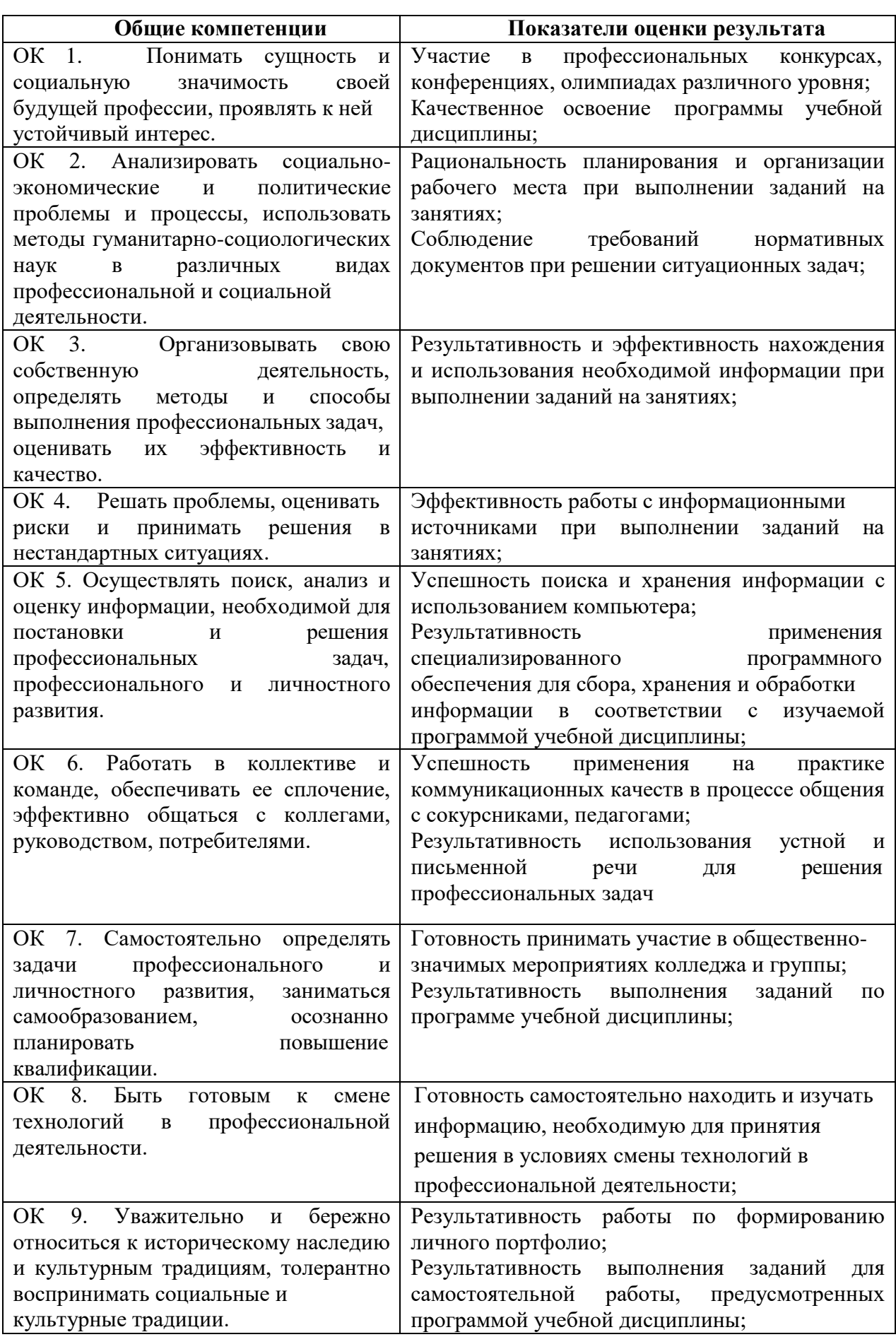

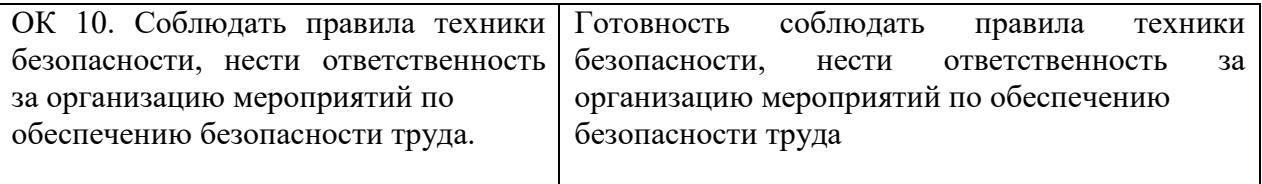

# 2.2. В результате изучения учебной дисциплины обучающийся должен:

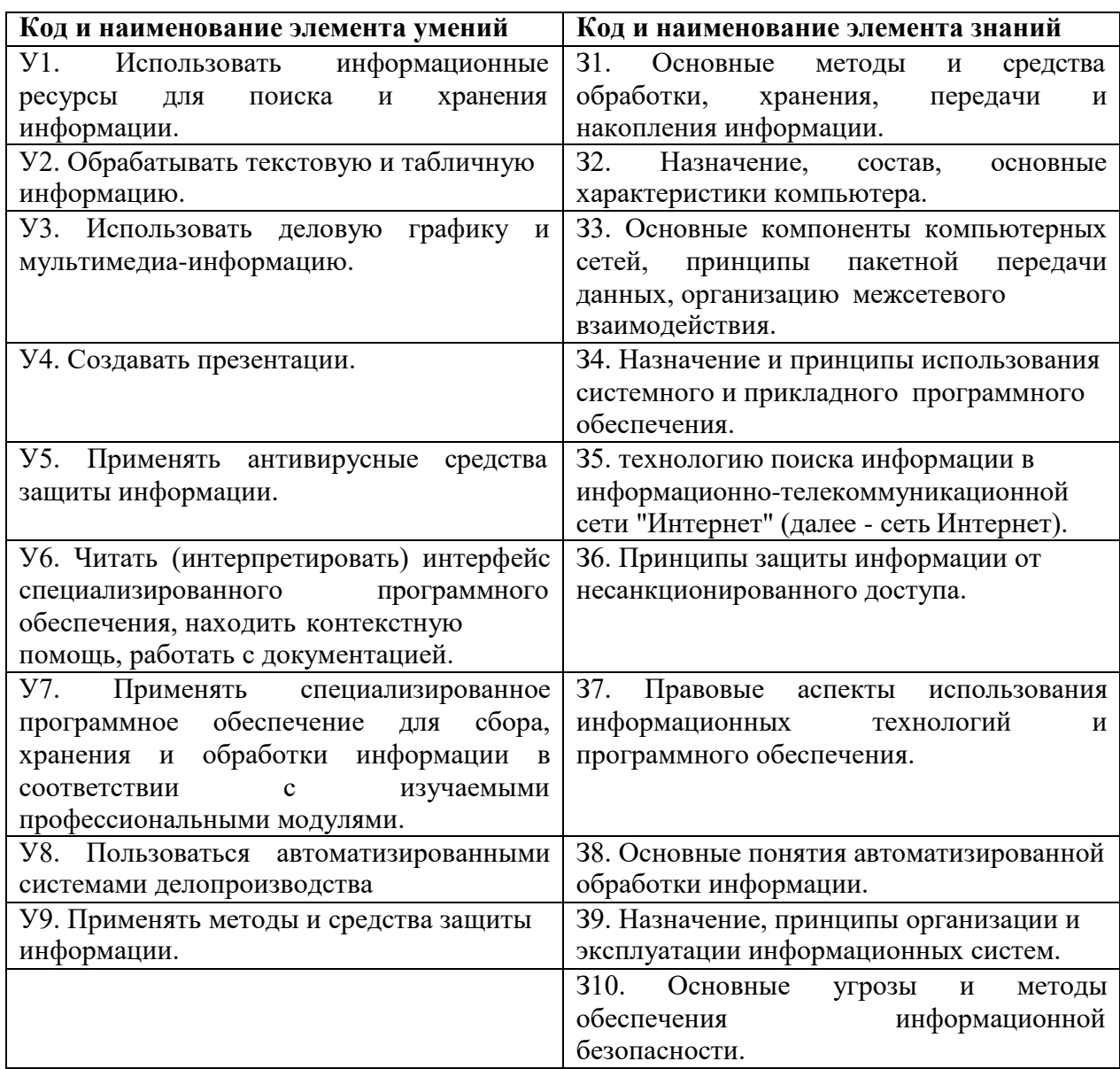

# 2.3. Формы промежуточной аттестации по учебной дисциплине

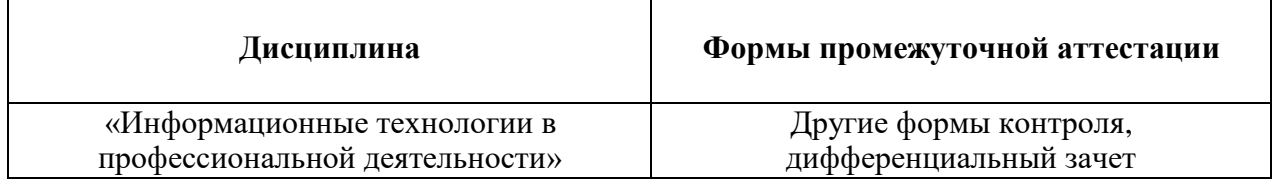

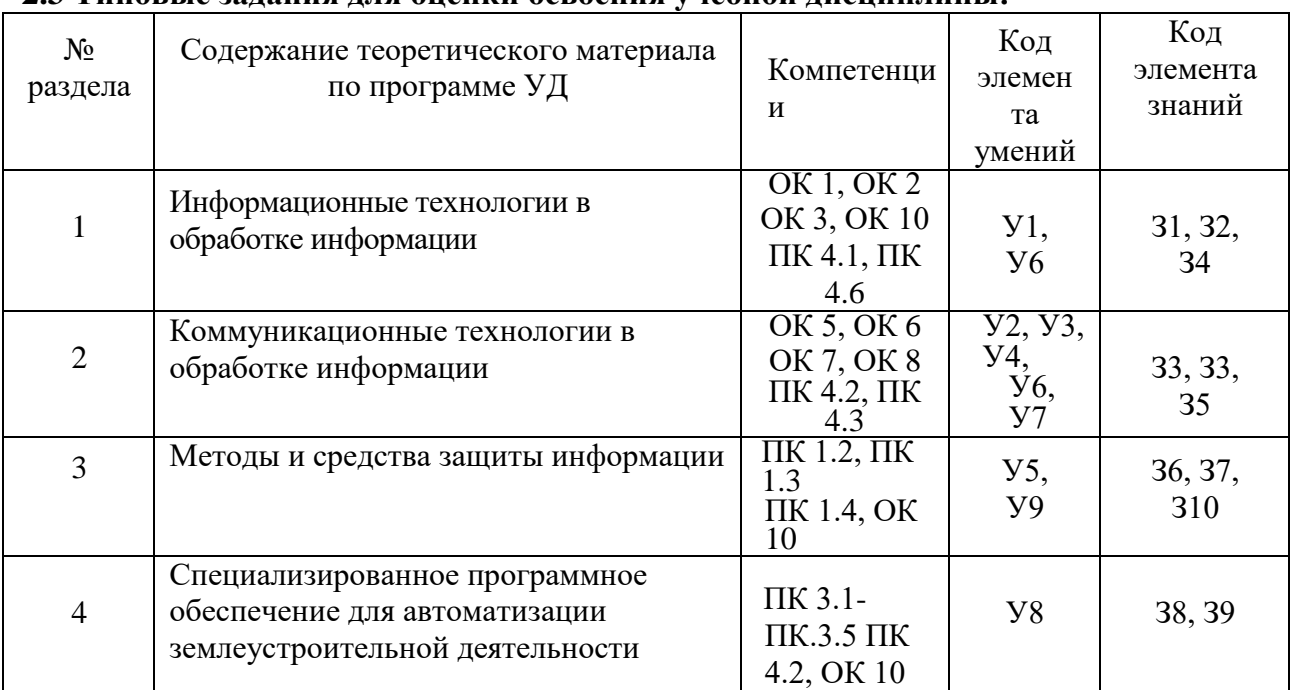

### **2.3 Типовые задания для оценки освоения учебной дисциплины:**

# **3. Структураконтрольногозаданияпромежуточной аттестации**

# **3.1 Критерии оценки заданий**

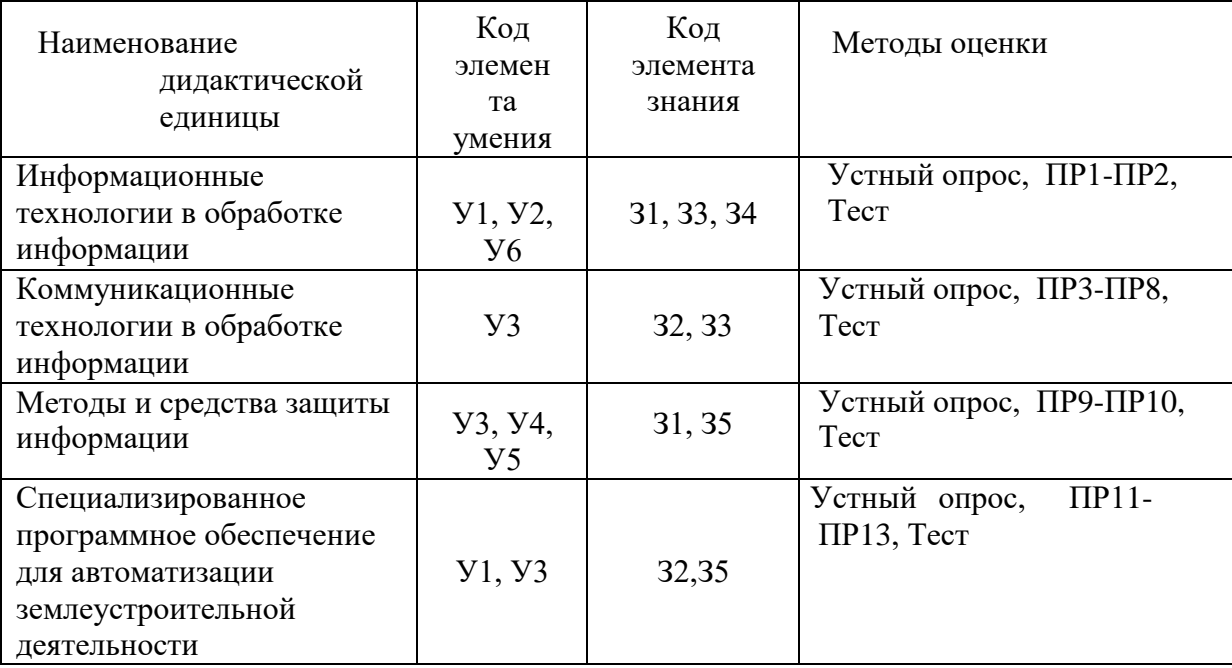

Для каждой ДЕ разрабатываются тестовые задания контролирующие уровень соответствия подготовки студента требованиям ФГОС. Уровень усвоения заданный для каждой ДЕ формулируется в терминах внешней деятельности, которую должен продемонстрировать студент при контроле. Соответствие степени освоения учебного материала при обучении уровням деятельности при контроле представлено в таблице.

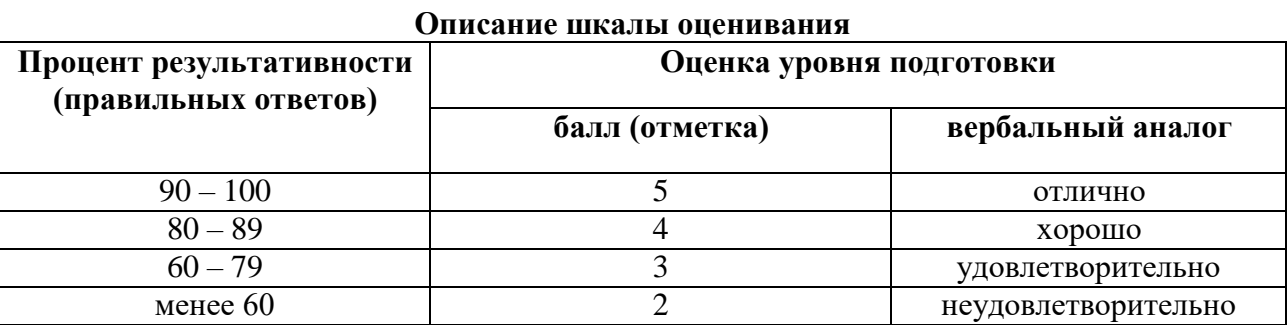

# 3.1.1 Критерии оценки (дифференцированный зачет)

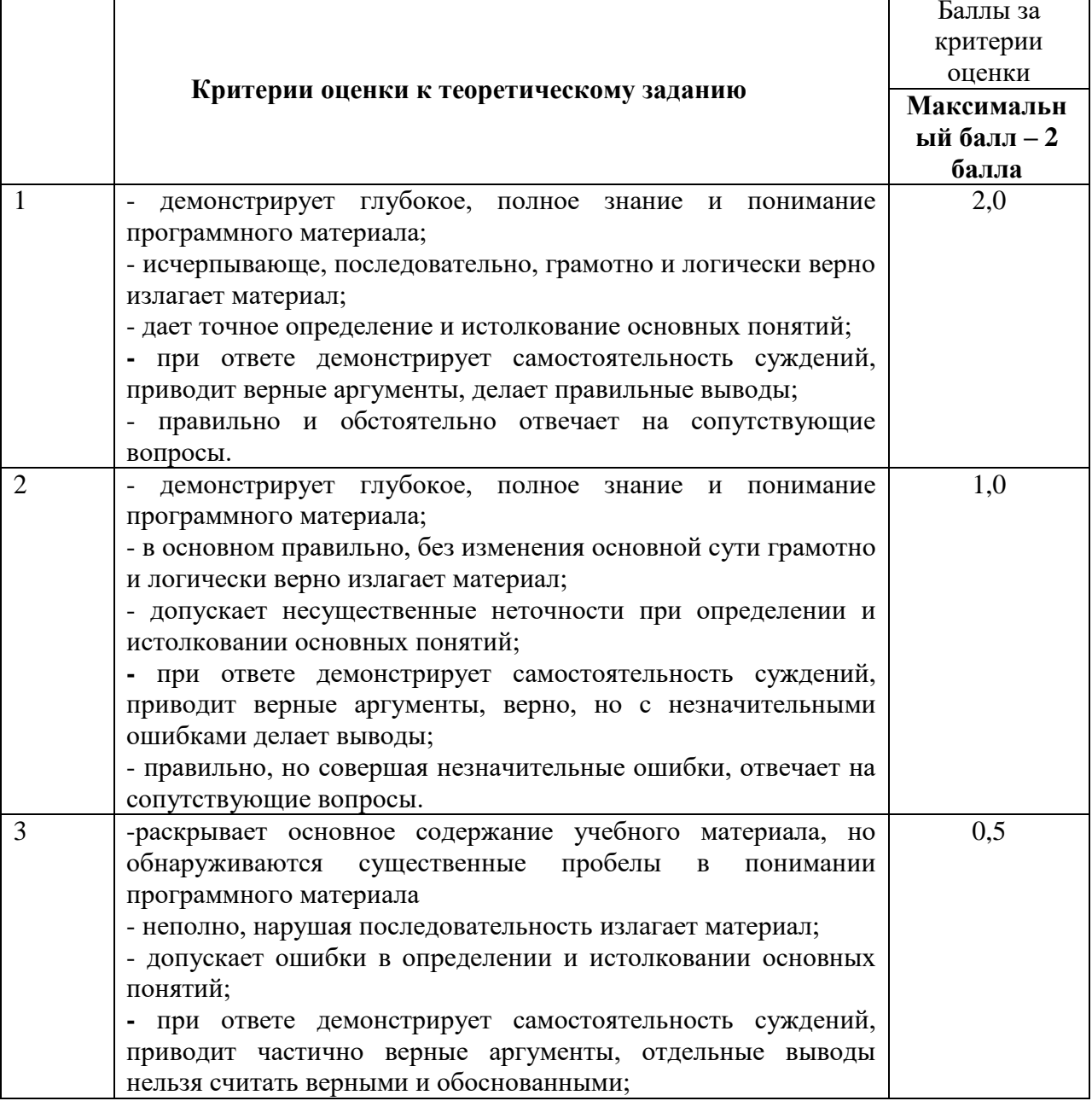

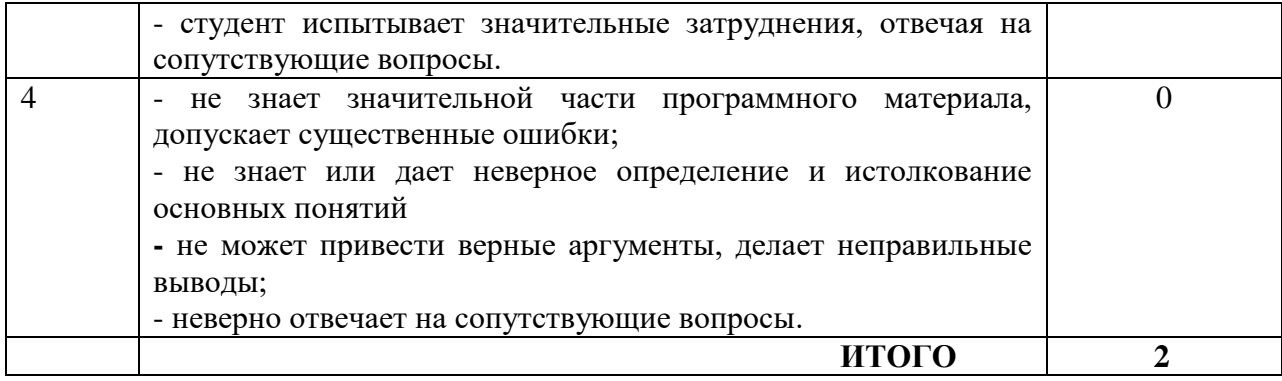

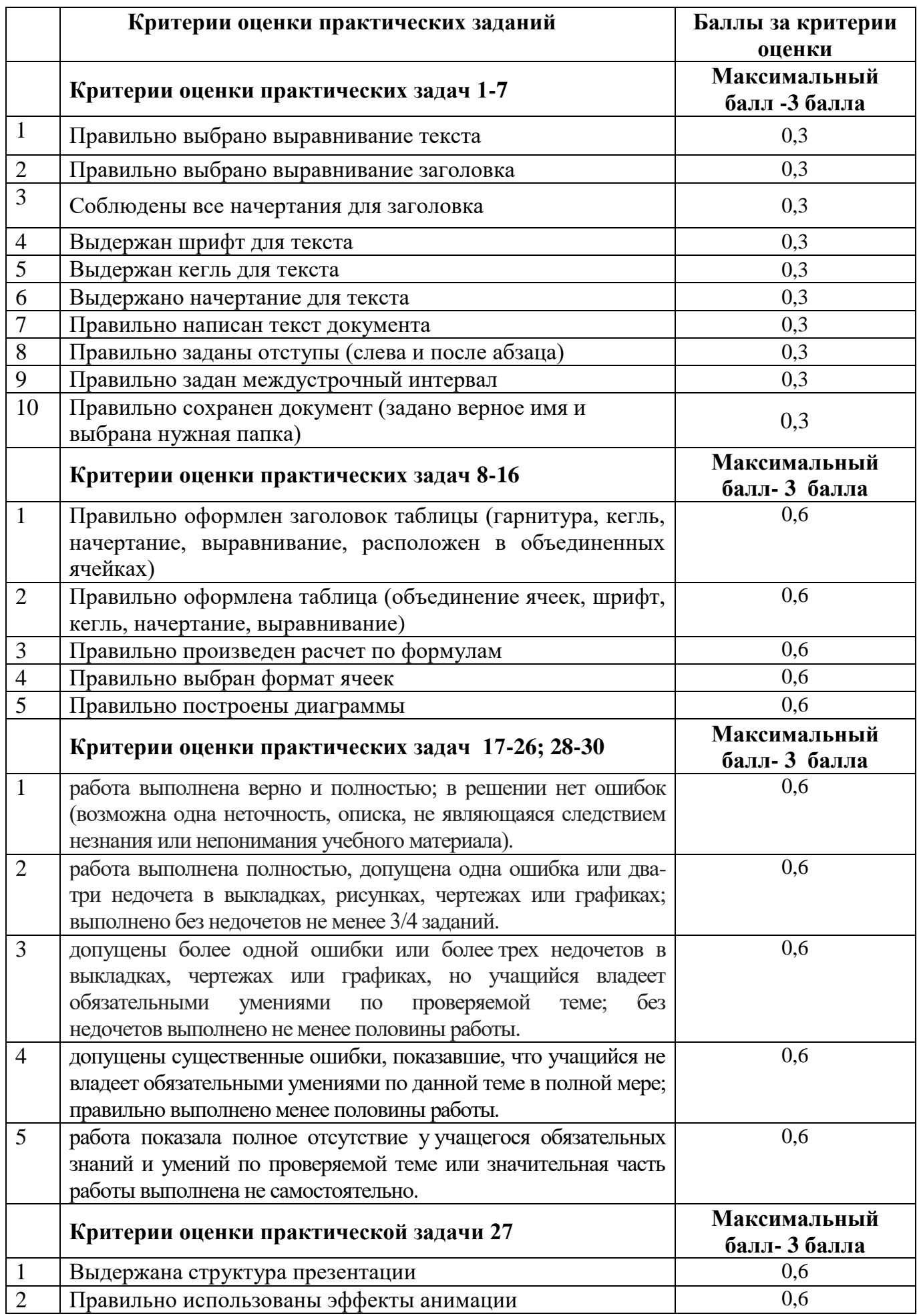

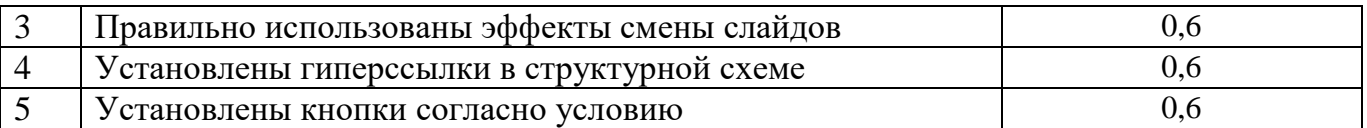

Результаты выполнения теоретического задания и результаты выполнения практического задания суммируются. Формируется свод результатов, полученные результаты соотносятся с 5-бальной системой оценки:

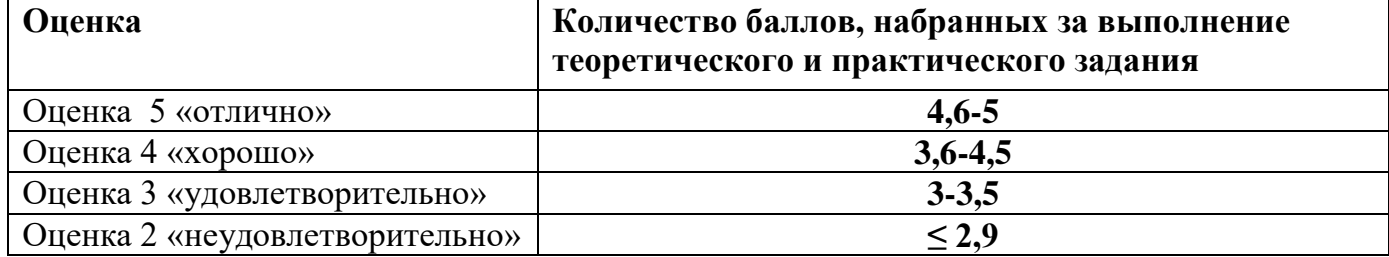

### 4. Контрольно-оценочные материалы для текущего контроля и промежуточной аттестании

### 4.1 Задания для текущего контроля Тесты печатные ВНИМАНИЕ! Верные ответы выделены курсивом!

#### Тест 1 по теме «Информация. Свойства информации»

#### 1. Какое из нижеприведенных утверждений ближе всего раскрывает смысл понятия «информация, используемая в бытовом общении»:

а) последовательность знаков некоторого алфавита;

б) сообщение, передаваемое в форме знаков или сигналов;

в) сообщение, уменьшающее неопределенность;

г) сведения об окружающем мире и протекающих в нем процессах, воспринимаемые человеком непосредственно или с помощью специальных устройств (термометр, барометр и пр.);

д) сведения, содержащиеся в научных теориях.

#### 2. Информацию, не зависящую от личного мнения или суждения, можно назвать:

- а) достоверной;
- б) актуальной;
- в) объективной;
- г) полезной;
- л) понятной.

#### 3. Информацию, отражающую истинное положение дел, называют:

- а) понятной;
- б) достоверной;
- в) объективной;
- г) полной;

д) полезной.

### **4. Информацию, существенную и важную в настоящий момент, называют:**

- а) полезной;
- *б) актуальной;*
- в) достоверной;
- г) объективной;
- д) полной.

#### **5. Информацию, с помощью которой можно решить поставленную задачу, называют:**

- а) понятной;
- б) актуальной;
- в) достоверной;
- *г) полезной;*
- д) полной.

#### **6. Информацию, достаточную для решения поставленной задачи, называют:**

- а) полезной;
- б) актуальной;
- *в) полной;*
- г) достоверной;
- д) понятной.

#### **7. Информацию, изложенную на доступном для получателя языке, называют:**

- а) полной;
- б) полезной;
- в) актуальной;
- г) достоверной;
- *д) понятной.*

#### **8. Утром вы собираетесь в школу. По радио передали прогноз погоды на предстоящий день (а именно, какова будет температура воздуха, направление ветра, какие ожидаются осадки). Охарактеризуйте полученную вами информацию:**

- а) объективная, полезная, неактуальная, полная
- б) полезная, понятная, достоверная, субъективная
- в) достоверная, полная, непонятная
- *г) понятная, полезная, актуальная*
- **9. Друг рассказал вам, как он провел прошлый день. Переданная в этом случае информация по ее общественному значению является:**
- а) слуховой,
- б) понятной,
- *в) личной,*
- г) специальной.

#### **10. Известно, что наибольший объем информации человек получает при помощи:**

- а) органов слуха;
- *б) органов зрения;*
- в) органов осязания;
- г) органов обоняния;
- д) вкусовых рецепторов.

#### **Тест 2 по теме «Виды информации»**

#### **1. По** *способу восприятия* **информации человеком различают следующие виды информации:**

а) текстовую, числовую, графическую, табличную и пр.;

- б) научную, социальную, политическую, экономическую, религиозную и пр.;
- в) обыденную, производственную, техническую, управленческую;
- *г) визуальную, звуковую, тактильную, обонятельную, вкусовую;*

д) математическую, биологическую, медицинскую, психологическую и пр.

#### **2. Наибольшее количество информации человек получает при помощи:**

- а) осязания и зрения,
- б) обоняния и слуха,
- *в) слуха и зрения,*
- г) зрения и вкуса.

#### **3. Друг рассказал вам, как он провел прошлый день. Переданная в этом случае информация по ее общественному значению является:**

- а) слуховой,
- б) понятной,
- *в) личной,*
- г) специальной.

#### **4. Информация, представленная в вашем учебнике информатики, является в основном:**

- *а) текстовой и графической,*
- б) графической и слуховой,
- в) электромагнитной и зрительной,
- г) цифровой и музыкальной.

#### **5. Визуальной называют информацию, которая воспринимается человеком посредством:**

- *а) органов зрения;*
- б) органами осязания (кожей);
- в) органом обоняния;
- г) органами слуха;
- д) органами восприятия вкуса.

#### **6. К визуальной можно отнести информацию, которую получает человек воспринимая:**

- а) запах духов;
- *б) графические изображения;*
- в) раскаты грома;
- г) вкус яблока;
- д) ощущение холода.

### **7. Аудиоинформацией называют информацию, которая воспринимается посредством:**

- а) органов зрения;
- б) органами осязания (кожей);
- в) органом обоняния;
- *г) органами слуха;*
- д) органами восприятия вкуса.

#### **8. К аудиоинформации можно отнести информацию, которая передается посредством:**

- а) переноса вещества;
- б) электромагнитных волн;
- в) световых волн;
- *г) звуковых волн;*
- д) знаковых моделей.

#### **9. Тактильную информацию человек получает посредством:**

- а) специальных приборов;
- б) термометра;
- в) барометра;
- *г) органов осязания;*
- д) органов слуха.

### **10. По форме представления информацию можно условно разделить на следующие виды:**

- а) социальную, политическую, экономическую, техническую, религиозную и пр.;
- *б) текстовую, числовую, символьную, графическую, табличную и пр.;*
- в) обыденную, научную, производственную, управленческую;
- г) визуальную, звуковую, тактильную, обонятельную, вкусовую;
- д) математическую, биологическую, медицинскую, психологическую и пр.

### **11. Примером текстовой информации может служить:**

- а) таблица умножения на обложке школьной тетради;
- б) иллюстрация в книге;
- *в) правило в учебнике родного языка;*
- г) фотография;
- д) музыкальное произведение.

#### **12. Примером политической информации может служить:**

- а) правило в учебнике родного языка;
- б) параграф в учебнике литературы;
- *в) статья о деятельности какой-либо партии в газете;*
- г) задание по истории в дневнике;
- д) музыкальное произведение.

#### **13. Что из ниже перечисленного можно отнести к средствам хранения звуковой (аудио) информации:**

- а) учебник по истории;
- б) вывеска с названием магазина;
- в) журнал;
- *г) кассета с классической музыкой;*
- д) газета.

#### **14. Что из ниже перечисленного можно отнести к средствам передачи звуковой (аудио) информации:**

- а) книга;
- *б) радио;*
- в) журнал;
- г) плакат;
- д) газета.

#### **15. Примером хранения числовой информации может служить:**

- а) разговор по телефону;
- б) иллюстрация в книге;
- *в) таблица значений тригонометрических функций;*
- г) текст песни;
- д) графическое изображение на экране компьютера.

#### **Тест по теме «Представление информации. Измерение информации» 1. Язык глухонемых относится к … языкам:**

а) естественным;

*б) формальным.*

**2. Девочка заменила каждую букву своего имени ее номером в алфавите. Получилось 1612191151. Как зовут девочку?**

- а) Алёна;
- б) Елена;
- в) Наташа;
- г) Тамара;
- *д) Оксана.*

#### **3. 1 Мбайт равен:**

- *а) 2<sup>10</sup> Кбайта;*
- б) 1024 байта;
- в) 1024 Гбайта;
- г) 10<sup>6</sup> бит;
- д) 10<sup>6</sup> байт.

#### **4. Алфавитом называется:**

- а) любая последовательность символов;
- б) конечный набор знаков;
- в) набор однозначно определенных знаков (символов), из которых формируется сообщение:
- г) набор букв.

#### 5. Сколько символов находится в алфавите азбуки Морзе:

- а) два;
- $\delta$ ) mpu;
- в) один;
- г) столько, сколько букв в русском алфавите

### 6. Укажите, что принято за единицу измерения объема информации:

- а) байт:
- $\delta$ )  $\delta$ um;
- в) Тбит;
- г) Кбайт.

#### 7. В каком случае представлен правильный порядок возрастания единицизмерения объема информации:

- а) бит, байт, гигабайт, килобайт;
- б) байт, мегабайт, килобит, гигабайт;
- в) бит. байт. килобит. мегабит. мегабайт. гигабайт:
- г) байт, килобит, килобайт, бит.

#### Вы спросили, знает ли учитель сколько бит информации содержит молекула 8. ДНК. Он ответил: «Нет». Сколько информации содержит ответ учителя:

- а) 1 бит;
- б) 3 бита:
- в)  $10^2$  бит;
- г) 1024 бит;
- д) 3 байта.

#### $9.$ За единицу измерения информации в теории кодирования принят:

- а)  $1$  бол:  $6)$  1  $6$ ap:  $B)$  1  $\delta$ um;
- д) 1024 байта. г) 1 час;

### 10. В теории кодирования бит - это:

- а) восьмиразрядный двоичный код для кодирования одного символа;
- б) информационный объем любого сообщения;
- в) символ латинского алфавита;
- г) двоичный знак двоичного алфавита  $\{0,1\}$ ;
- д) 8 байтов.

### Тест 3 по теме «Информационная деятельность человека»

1. Кто или что является источником и приемником информации в следующей ситуации: Андрей собирается переходить перекресток, регулируемый светофором?

- $1.$ Андрей – источник, светофор – приемник;
- Андрей приемник, светофор источник; 2.
- $\mathcal{E}$ иной ответ.

#### 2. Кто или что является источником и приемником информации в следующей ситуации: Аня слушает прогноз погоды по радио?

1.Аня – источник, радио – приемник; *2.Аня – приемник, радио – источник;*

3.иной ответ.

#### **3. Перевод текста с английского языка на русский можно назвать:**

а) процессом передачи информации;

б) процессом поиска информации;

в) процессом обработки информации;

г) процессом хранения информации;

д) не является ни одним из выше перечисленных процессов.

# **4. Какое из высказываний ЛОЖНО:**

а) дискета может являться носителем графической информации;

б) бумага может являться носителем графической информации;

*в) грампластинка может являться носителем графической информации;*

г) холст может являться носителем графической информации;

д) видеопленка может являться носителем графической информации.

# **5. Записная книжка обычно используется с целью:**

а) обработки информации;

*б) хранения информации;* 

в) передачи информации;

г) хранения, обработки и передачи информации;

д) защиты информации от несанкционированного использования.

### **6. Под носителем информации обычно понимают:**

а) линию связи;

б) параметр информационного процесса;

в) устройство хранения данных в персональном компьютере;

г) компьютер;

*д) материальную субстанцию, которую можно использовать для записи, хранения и (или) передачи информации.*

### **8. Какое из утверждений ЛОЖНО:**

а) хранение информации можно осуществлять без компьютера;

б) хранение информации можно осуществлять без печатной продукции (книг, газет, фоторепродукций и пр.);

в) хранение информации можно осуществить в библиотеке, видеотеке, архиве и пр.;

*г) хранение информации можно осуществить без материального носителя информации;*

д) хранение информации можно осуществить в памяти компьютера.

### **9. Какое из утверждений заведомо ЛОЖНО:**

а) видеозапись школьного праздника осуществляется с целью обработки информации; б) видеозапись школьного праздника осуществляется с целью передачи информации; в) видеозапись школьного праздника осуществляется с целью хранения информации; *г) видеозапись школьного праздника осуществляется с целью засекречивания* 

*информации;*

д) видеозапись школьного праздника осуществляется с целью обмена информацией.

# **10. На метеостанции измерение параметров окружающей среды (температуры воздуха, атмосферного давления, скорости ветра и т. п.) представляет собой:**

а) процесс хранения информации;

б) процесс передачи информации;

в) процесс защиты информации;

*г) процесс получения (сбора) информации;*

# д) процесс использования информации.

## **11. Под поиском информации понимают:**

а) получение информации по электронной почте;

б) передачу информации на большие расстояния с помощью компьютерных систем; *в) получение нужной информации посредством наблюдения за реальной действительностью, использование каталогов, архивов, справочных систем, компьютерных сетей, баз данных и баз знаний и т.д.;*

г) чтение художественной литературы;

д) сортировку информации.

#### **12. Какое из утверждений ЛОЖНО:**

а) примером передачи информации может служить получение письма от друга; б) примером передачи информации может служить восприятие читателем мысли автора при чтении текста;

*в) примером передачи информации может служить точность и достоверность информации*

г) примером передачи информации может служить сигнал светофора

д) примером передачи информации может служить разговор двух абонентов по телефону

#### **13. Событие: «По телефону разговаривают два приятеля». В каком пункте указано верное сочетание источника информации, приемника информации и канала связи.**

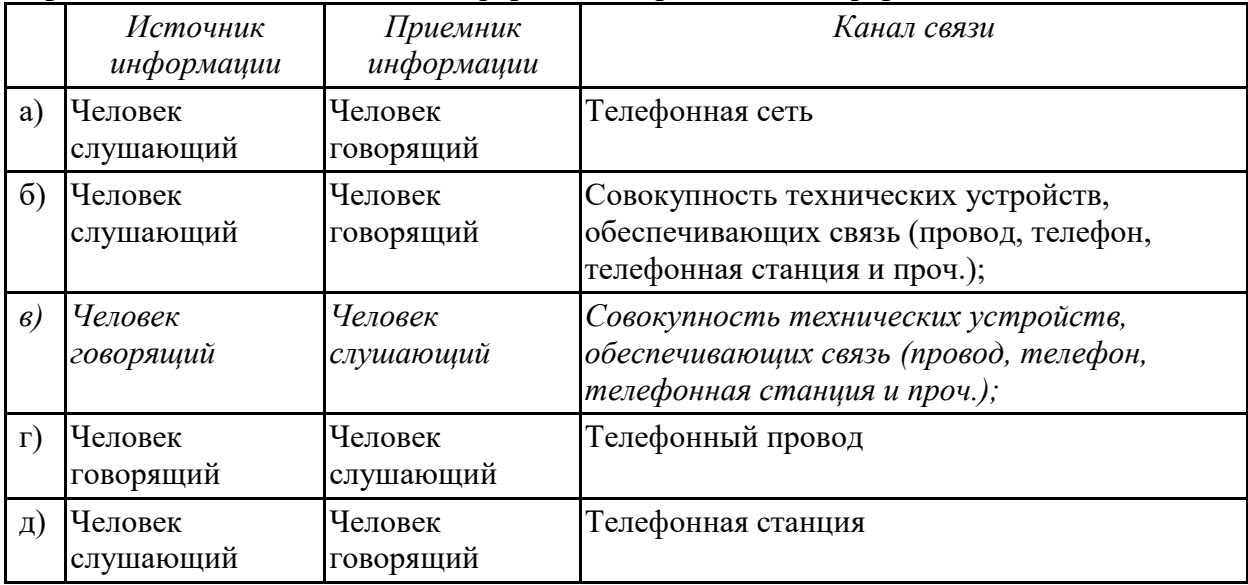

#### **Тест 4 по теме «Информационная картина мира»**

#### **1.Термин «развитие информационных процессов» означает:**

*а) уменьшение конфликта между ограниченными возможностями человека по восприятию и переработке информации и объемом информации, циркулирующей в социуме;*

б) увеличение влияния средств массовой информации на деятельность человека;

в) увеличение информационных ресурсов страны;

г) увеличение доли информационной деятельности в общем объеме различных видов деятельности человека;

д) уменьшение объема процедур контроля над процессами общественного производства распределения материальных благ.

#### **2. Среди негативных последствий развития современных информационных и коммуникационных технологий указывают:**

а) реализацию гуманистических принципов управления обществом и государством;

б) формирование единого информационного пространства;

*в) вторжение информационных технологий в частную жизнь людей, доступность личной информации для общества и государства;*

г) организацию свободного доступа каждого человека к информационным ресурсам человеческой цивилизации;

д) решение экологических проблем.

#### **3. Понятие «информационная культура» определяется как:**

а) совокупность способностей, знаний, умений и навыков, связанных с умением программировать на языках высокого уровня;

б) совокупность способностей, знаний, умений и навыков, связанных со знанием основных понятий и терминов информатики;

в) совокупность навыков использования прикладного программного обеспечения для решения информационных потребностей;

*г) совокупность способностей, знаний, умений и навыков, связанных с пониманием закономерностей информационных процессов в природе, обществе и технике, с современными информационными и коммуникационными технологиями, со способностью и умением использовать средства информационных и коммуникационных технологий при решении задач своей практической деятельности;*

д) совокупность способностей, знаний, умений и навыков, связанных со знаниями основных видов программного обеспечения и пользовательскими навыками.

#### **4. Какая из последовательностей отражает истинную хронологию:**

а) почта, телеграф, телефон, телевидение, радио, компьютерные сети;

б) почта, радио, телеграф, телефон, телевидение, компьютерные сети;

в) почта, телевидение, радио, телеграф, телефон, компьютерные сети;

г) почта, телефон, телеграф, телевидение, радио, компьютерные сети;

*д) почта, телеграф, телефон, радио, телевидение, компьютерные сети.*

#### **5. Канал обратной связи в замкнутой информационной системе предназначен:**

а) для осуществления объектом управления управляющих воздействий;

б) для кодирования информации, поступающей в аппаратно-программную часть;

в) для получения информации об окружающей среде;

*г) для передачи в аппаратно-программную часть реакции потребителя на полученную им информацию;*

д) для организации взаимодействия потребителя информации с окружающей средой.

#### **6. В разомкнутой информационной системе:**

*а) отсутствуют каналы обратной связи, получаемая потребителем информация используется произвольно;*

б) информация, полученная от потребителя, поступает по каналу обратной связи в аппаратно-программную часть, где происходит её обработка совместно с данными, поступившими ранее из других источников;

в) наличие в информационной системе информационного взаимодействия не только в отношении «источник информации — потребитель информации «, но и в отношении «потребитель информации – источник информации»;

г) изменение воздействий со стороны источника входной информации на потребителя информации;

д) отсутствие изменений в состоянии или поведении объекта управления при наличии управляющих воздействий со стороны объекта управления.

#### **7. Использование информации с целью шантажа есть:**

а) процесс передачи информации;

б) процесс поиска информации;

*в) уголовно наказуемый процесс использования информации;*

г) процесс обработки информации;

д) процесс кодирования информации.

**8. Открытые или скрытые целенаправленные информационные воздействия социальных структур (систем) друг на друга с целью получения определенного выигрыша в материальной, военной, политической, идеологической сферах называют:**

а) компьютерным преступлением;

б) информатизацией;

в) информационным подходом;

*г) информационной войной;*

д) информационной преступностью.

**9. Понятие «разомкнутая информационная система» подразумевает:**

а) наличие в информационной системе нескольких каналов обратной связи;

*б) отсутствие в информационной системе информации о реакции потребителя на полученную им информацию;*

в) наличие в информационной системе информационного взаимодействия не только в отношении "источник информации — потребитель информации ", но и в отношении «потребитель информации – источник информации»;

г) изменение воздействий со стороны источника входной информации на потребителя информации;

д) отсутствие изменений в состоянии или поведении объекта управления при наличии управляющих воздействий со стороны объекта управления.

#### **10. Информатика – это**

а) наука об устройстве компьютера и способах его применения в различных областях человеческой деятельности;

*б) область человеческой деятельности, связанная с процессами преобразования и использования информации с помощью компьютерных технологий;*

в) дисциплина, которая призвана сформировать умение взаимодействовать с компьютером;

г) сфера человеческой деятельности, связанная с развитием компьютерной техники;

д) наука об общих свойствах и закономерностях информации.

#### **11. Информационная технология представляет собой:**

а) производство информации для её последующего анализа;

б) процесс, обеспечивающий передачу информации различными средствами;

*в) процесс, использующий совокупность средств и методов обработки и передачи* 

*первичной информации для получения информации нового качества о состоянии объекта, процесса или явления;*

г) совокупность определённых действий, направленных на создание информационного продукта;

д) процесс, состоящий из чётко регламентированных правил выполнения операций с данными, хранящимися в компьютере.

### **12. Замкнутая информационная система отличается от разомкнутой:**

а) наличием потребителя информации;

б) отсутствием управляющих воздействий;

*в) наличием одного или нескольких каналов обратной связи между потребителем информации и аппаратно-программной частью;*

г) отсутствием каналов обратной связи;

д) отсутствием органов управления.

### **Тест 5 по теме «Устройство и принципы работы компьютера»**

### **1. Компьютер — это:**

а) устройство для работы с текстами;

б) электронное вычислительное устройство для обработки чисел;

в) устройство для хранения информации любого вида;

*г) многофункциональное электронное устройство для работы с информацией;*

д) устройство для обработки аналоговых сигналов.

#### **2. Скорость работы компьютера зависит от:**

- *а) тактовой частоты обработки информации в процессоре;*
- б) наличия или отсутствия подключенного принтера;
- в) организации интерфейса операционной системы;
- г) объема внешнего запоминающего устройства;
- д) объема обрабатываемой информации.

#### **3. Укажите наиболее полный перечень основных устройств персонального компьютера:**

- а) микропроцессор, сопроцессор, монитор;
- *б) центральный процессор, оперативная память, устройства ввода-вывода;*
- в) монитор, винчестер, принтер;
- г) АЛУ, УУ, сопроцессор;
- д) сканер, мышь монитор, принтер.

#### **4. Назовите устройства, входящие в состав процессора:**

- а) оперативное запоминающее устройство, принтер;
- *б) арифметико-логическое устройство, устройство управления;*
- в) кэш-память, видеопамять;
- г) сканер, ПЗУ;
- д) дисплейный процессор, видеоадаптер.

#### **5. Постоянное запоминающее устройство служит для:**

- а) хранения программ начальной загрузки компьютера и тестирования его узлов;
- б) хранения программы пользователя во время работы;
- в) записи особо ценных прикладных программ;
- *г) хранения постоянно используемых программ;*
- д) постоянного хранения особо ценных документов.

#### **6. Во время исполнения прикладная программа хранится:**

- а) в видеопамяти;
- б) в процессоре;
- *в) в оперативной памяти;*
- г) на жестком диске;
- д) в ПЗУ.

#### **7. Для долговременного хранения информации служит:**

- а) оперативная память;
- б) процессор;
- *в) внешний носитель;*
- г) дисковод;
- д) блок питания.

#### **8. Процесс хранения информации на внешних носителях принципиально отличается от процесса хранения информации в оперативной памяти:**

*а) тем, что на внешних носителях информация может храниться после отключения питания компьютера;*

- б) объемом хранимой информации;
- в) различной скоростью доступа к хранимой информации;
- г) возможностью защиты информации;
- д) способами доступа к хранимой информации.

#### **9. При отключении компьютера информация:**

- *а) исчезает из оперативной памяти;*
- б) исчезает из постоянного запоминающего устройства;
- в) стирается на жестком диске;
- г) стирается на магнитном диске;
- д) стирается на компакт-диске.

#### **10. Дисковод — это устройство для:**

а) обработки команд исполняемой программы;

- *б) чтения/записи данных с внешнего носителя;*
- в) хранения команд исполняемой программы;
- г) долговременного хранения информации;
- д) вывода информации на бумагу.

#### **11. Какое из устройств предназначено для ввода информации:**

- а) процессор;
- б) принтер;
- в) ПЗУ;
- *г) клавиатура;*
- д) монитор.

#### **12. Манипулятор «мышь» — это устройство:**

- а) модуляции и демодуляции;
- б) считывания информации;
- в) долговременного хранения информации;
- *г) управления объектами;*
- д) для подключения принтера к компьютеру.

#### **13. Для подключения компьютера к телефонной сети используется:**

- *а) модем;*
- б) факс;
- в) сканер;
- г) принтер;
- д) монитор.

#### **Тест 6 по теме «Архитектура компьютера»**

# **1. Процессор это:**

- 1. Устройство для вывода информации на бумагу
- *2. Устройство обработки информации*
- 3. Устройство для чтения информации с магнитного диска

#### **2. CD-ROM - это:**

- *1. Устройство чтения информации с компакт-диска*
- 2. Устройство для записи информации на магнитный диск
- 3. Устройство для долговременного хранения информации

#### **3. Принтер - это:**

- *1. Устройство для вывода информации на бумагу*
- 2. Устройство для долговременного хранения информации
- 3. Устройство для записи информации на магнитный диск

# **4. Магнитный диск - это:**

- 1. Устройство для вывода информации
- *2. Устройство для долговременного хранения информации*
- 3. Устройство для записи информации на магнитный диск

#### **5. Сканер - это:**

- 1. Многосредный компьютер
- 2. Системная магистраль передачи данных
- *3. Устройство ввода изображения с листа в компьютер*

#### **6. Какое устройство компьютера моделирует мышление человека?**

- 1. Оперативная память
- *2. Процессор*
- 3. Монитор

#### **7. Клавиатура - это:**

- 1. Устройство обработки информации
- *2. Устройство для ввода информации*
- 3. Устройство для хранения информации

#### **8. Монитор - это:**

- 1. Устройство обработки информации
- 2. Устройство для ввода информации
- *3. Устройство для вывода информации*

#### **9. Что служит для долговременного хранения информации?**

- 1. Оперативная память
- *2. Внешняя память*
- 3. Процессор

#### **10. С помощью какого устройства можно вывести информацию?**

- 1. Сканер
- 2. Процессор
- *3. Дисковод*

#### **11. Мышь - это:**

- 1. Устройство обработки информации
- 2. Устройство для хранения информации
- *3. Устройство ввода информации*

#### **13. Память - это:**

- 1. Устройство для записи информации на магнитный диск
- *2. Устройство для хранения информации*
- 3. Устройство для обработки информации

### **Тест 7 по теме «КОМПЬЮТЕРНЫЕ КОММУНИКАЦИИ»**

#### **1. Комплекс аппаратных и программных средств, позволяющих компьютерам обмениваться данными:**

- 1. интерфейс;
- 2. магистраль;
- *3. компьютерная сеть;*
- 4. адаптеры.

#### **2. Группа компьютеров, связанных каналами передачи информации и находящихся в пределах территории, ограниченной небольшими размерами: комнаты, здания, предприятия, называется:**

- 1. глобальной компьютерной сетью;
- 2. информационной системой с гиперсвязями;
- *3. локальной компьютерной сетью;*
- 4. электронной почтой;
- 5. региональной компьютерной сетью?
- **3. Глобальная компьютерная сеть - это:**
	- 1. информационная система с гиперсвязями;
	- 2. множество компьютеров, связанных каналами передачи информации и находящихся в пределах одного помещения, здания;
	- 3. система обмена информацией на определенную тему;
	- *4. совокупность локальных сетей и компьютеров, расположенных на больших расстояниях и соединенные в единую систему.*

#### **4. Обмен информацией между компьютерными сетями, в которых действуют разные стандарты представления информации (сетевые протоколы), осуществляется с использованием:**

- 1. магистралей;
- 2. хост-компьютеров;
- 3. электронной почты;
- *4. шлюзов;*
- 5. файл-серверов.
- **5. Конфигурация (топология) локальной компьютерной сети, в которой все рабочие станции соединены непосредственно с сервером, называется:**
- 1. кольцевой;
- *2. радиальной;*
- 3. шинной;
- 4. древовидной;
- 5. радиально-кольцевой.

### **6. Для хранения файлов, предназначенных для общего доступа пользователей сети, используется:**

- *1. файл-сервер;*
- 2. рабочая станция;
- 3. клиент-сервер;
- 4. коммутатор.

#### **7. Сетевой протокол- это:**

- *1. набор соглашений о взаимодействиях в компьютерной сети;*
- 2. последовательная запись событий, происходящих в компьютерной сети;
- 3. правила интерпретации данных, передаваемых по сети;
- 4. правила установления связи между двумя компьютерами в сети;
- 5. согласование различных процессов во времени.

#### **8. Транспортный протокол (TCP) - обеспечивает:**

- *1. разбиение файлов на IP-пакеты в процессе передачи и сборку файлов в процессе получения;*
- 2. прием, передачу и выдачу одного сеанса связи;
- 3. предоставление в распоряжение пользователя уже переработанную информацию;
- 4. доставку информации от компьютера-отправителя к компьютеру-получателю.

# **9. Протокол маршрутизации (IP) обеспечивает:**

- *1. доставку информации от компьютера-отправителя к компьютеру-получателю;*
- 2. интерпретацию данных и подготовку их для пользовательского уровня;
- 3. сохранение механических, функциональных параметров физической связи в компьютерной сети;
- 4. управление аппаратурой передачи данных и каналов связи.
- 5. разбиение файлов на IP-пакеты в процессе передачи и сборку файлов в процессе получения.

#### **10. Компьютер, подключенный к Интернет, обязательно имеет:**

- *1. IP-адрес;*
- 2. web-страницу;
- 3. домашнюю web-страницу;
- 4. доменное имя;
- 5. URL-адрес.

#### **11. Модем обеспечивает:**

- *1. преобразование двоичного кода в аналоговый сигнал и обратно;*
- 2. преобразование двоичного кода в аналоговый сигнал;
- 3. преобразование аналогового сигнала в двоичный код;
- 4. усиление аналогового сигнала;
- 5. ослабление аналогового сигнала.

#### **12. Телеконференция - это:**

- 1. обмен письмами в глобальных сетях;
- 2. информационная система в гиперсвязях;
- *3. система обмена информацией между абонентами компьютерной сети;*
- 4. служба приема и передачи файлов любого формата;
- 5. процесс создания, приема и передачи web-страниц.

#### **13. Почтовый ящик абонента электронной почты представляет собой:**

- 1. некоторую область оперативной памяти файл-сервера;
- *2. область на жестком диске почтового сервера, отведенную для пользователя;*
- 3. часть памяти на жестком диске рабочей станции;
- 4. специальное электронное устройство для хранения текстовый файлов.

#### **14. Web-страницы имеют расширение:**

- *1. \*.htm;*
- 2.  $*$ **.txt:**
- 3. \*.web;
- 4. \*.exe;
- 5. \*.www

### **15. HTML (HYPER TEXT MARKUP LANGUAGE) является:**

- *1. язык разметки web-страниц;*
- 2. системой программирования;
- 3. текстовым редактором;
- 4. системой управления базами данных;
- 5. экспертной системой.

#### **16. Служба FTP в Интернете предназначена:**

- 1. для создания, приема и передачи web-страниц;
- 2. для обеспечения функционирования электронной почты;
- 3. для обеспечения работы телеконференций;
- *4. для приема и передачи файлов любого формата;*
- 5. для удаленного управления техническими системами.

#### **17. Компьютер предоставляющий свои ресурсы в пользование другим компьютерам при совместной работе, называется:**

- 1. адаптером;
- 2. коммутатором;
- 3. станцией;
- *4. сервером;*
- 5. клиент-сервером.

#### **18. Теоретически модем, передающий информацию со скорость 57600 бит/с, может передать 2 страницы текста (3600 байт) в течении:**

- 1. 0.5 ч;
- 2. 0.5 мин;
- 3. *0.5 с;*
- 4. 3 мин 26 с.

# **Тест 8 по теме «Компьютерные сети. Интернет»**

## **1. Гипертекст — это:**

*а) способ организации текстовой информации, внутри которой установлены смысловые связи между ее различными фрагментами;*

б) обычный, но очень большой по объему текст;

в) текст, буквы которого набраны шрифтом большого размера;

г) распределенная совокупность баз данных, содержащих тексты.

# **2. Глобальная компьютерная сеть — это:**

а) информационная система с гиперсвязями;

б) множество компьютеров, связанных каналами передачи информации и находящихся в пределах одного помещения, здания;

в) совокупность хост-компьютеров и файл-серверов;

г) система обмена информацией на определенную тему;

*д) совокупность локальных сетей и компьютеров, расположенных на больших расстояниях и соединенных с помощью каналов связи в единую систему.*

#### **3. Множество компьютеров, связанных каналами передачи информации и находящихся в пределах одного помещения, здания, называется:**

а) глобальной компьютерной сетью;

- б) информационной системой с гиперсвязями;
- *в) локальной компьютерной сетью;*
- г) электронной почтой;
- д) региональной компьютерной сетью.

#### **4. Конфигурация (топология) локальной компьютерной сети, в которой все рабочие станции соединены с файл-сервером, называется:**

- а) кольцевой;
- б) радиальной;
- в) шинной;
- г) древовидной;
- д) радиально-кольцевой.

### **5. Какой из перечисленных способов подключения к Интернет обеспечивает наибольшие возможности для доступа к информационным ресурсам:**

*а) постоянное соединение по оптоволоконному каналу;*

б) удаленный доступ по телефонным каналам;

- в) постоянное соединение по выделенному каналу;
- г) терминальное соединение по коммутируемому телефонному каналу;
- д) временный доступ по телефонным каналам.

#### **6. Для хранения файлов, предназначенных для общего доступа пользователей сети, используется:**

- а) хост-компьютер;
- *б) файл-сервер;*
- в) рабочая станция;
- г) клиент-сервер;
- д) коммутатор.

#### **7. Сетевой протокол — это:**

- *а) набор соглашений о взаимодействиях в компьютерной сети;*
- б) последовательная запись событий, происходящих в компьютерной сети;
- в) правила интерпретации данных, передаваемых по сети;
- г) правила установления связи между двумя компьютерами в сети;
- д) согласование различных процессов во времени.

#### **8. Обмен информацией между компьютерными сетями, в которых действуют разные стандарты представления информации (сетевые протоколы), осуществляется с использованием:**

- а) хост-компьютеров;
- б) электронной почты;
- *в) шлюзов;*
- г) модемов;
- д) файл-серверов.

### **9. Компьютер, подключенный к Интернет, обязательно имеет:**

*а) IP — адрес;* б) WEB — страницу; в) домашнюю WEB — страницу; г) доменное имя; д) URL — адрес.

# **10. Какой домен верхнего уровня в Internet имеет Россия:**

- а) us;
- б) su;
- *в) ru;*
- г) ra;
- д) ss.

### **11. Телеконференция — это:**

а) обмен письмами в глобальных сетях;

- б) информационная система в гиперсвязях;
- *в) система обмена информацией между абонентами компьютерной сети;*
- г) служба приема и передачи файлов любого формата;
- д) процесс создания, приема и передачи WEB- страниц.

### **12. Электронная почта (e-mail) позволяет передавать:**

- а) сообщения и приложенные файлы;
- б) исключительно текстовые сообщения;
- в) исполняемые программы;
- г) www-страницы;
- д) исключительно базы данных.

#### 13. WEB - страницы имеют расширение:

- $a)$  \*.HTM:
- $6)$  \*.THT;
- $B)$  \*.WEB;
- $r$ ) \*.EXE;
- $\mu$ ) \*. WWW.

#### 14. HTML (HYPER TEXT MARKUP LANGUAGE) является

- а) средством создания WEB- страниц;
- б) системой программирования;
- в) графическим редактором;
- г) системой управления базами данных;
- д) экспертной системой.

#### 15. Компьютер, предоставляющий свои ресурсы другим компьютерам при совместной работе, называется:

а) адаптером;

- б) коммутатором;
- в) станцией;
- г) сервером;
- д) клиент-сервером.

#### 16. Комплекс аппаратных и программных средств, позволяющих компьютерам обмениваться данными, - это:

а) интерфейс;

- б) магистраль;
- в) компьютерная сеть;
- г) адаптеры.

## Тест 9 по теме «ПРОГРАММНОЕ ОБЕСПЕЧЕНИЕ»

#### Файл - это ...  $1.$

- 1. единица измерения информации
- 2. программа или данные на диске, имеющие имя
- 3. программа в оперативной памяти
- 4. текст, распечатанный на принтере

#### $2<sub>1</sub>$ Драйвер - это ...

- 1. устройство компьютера
- 2. программа, обеспечивающая работу устройства компьютера
- 3. вирус
- 4. антивирусная программа

#### $3<sub>l</sub>$ В каком случае разные файлы могут иметь одинаковые имена?

1. если они имеют разный объем 2. если они созданы в различные дни 3. если они созданы в различное время суток 4. если они хранятся в разных каталогах

#### $\overline{4}$ . Какие программные продукты не являются инструментальными программами?

- а). Редакторы.
- b). Графические пакеты.
- с). Компоновщики.
- d). Драйверы.
- е). Справочная служба (Help).

#### $5<sub>1</sub>$ Операционная система:

1. система программ, которая обеспечивает совместную работу всех устройств компьютера по обработке информации

2. система математических операций для решения отдельных задач

3. система планового ремонта и технического обслуживания компьютерной техники

#### 9. Программное обеспечение (ПО) - это:

1. совокупность программ, позволяющих организовать решение задач на компьютере

2. возможность обновления программ за счет бюджетных средств

3. список имеющихся в кабинете программ, заверен администрацией школы

### 10. Загрузка операционной системы - это:

1. запуск специальной программы, содержащей математические операции над числами

2. загрузка комплекса программ, которые управляют работой компьютера и организуют диалог пользователя с компьютером

3. ВЛОЖЕНИЕ ДИСКЕТЫ В ДИСКОВОД

### 11. Прикладное программное обеспечение - это:

1. справочное приложение к программам

2. текстовый и графический редакторы, обучающие и тестирующие

программы, игры

3. набор игровых программ

### 12. Прикладное программное обеспечение:

1. программы для обеспечения работы других программ 2. программы для решения конкретных задач обработки информации 3. программы, обеспечивающие качество работы печатающих устройств

### 13. Операционные системы:

1. DOS, Windows, Unix

2. Word, Excel, Power Point

3. (состав отделения больницы): зав. отделением, 2 хирурга, 4 мед. Сестры

#### 14. Системное программное обеспечение:

1. программы для организации совместной работы устройств компьютера как единой системы

2. программы для организации удобной системы размещения программ на диске

3. набор программ для работы устройств системного блока компьютера

#### 15. Сервисные (обслуживающие) программы:

1. программы сервисных организаций по бухгалтерскому учету 2. программы обслуживающих организаций по ведению делопроизводства 3. системные оболочки, утилиты, драйвера устройств, антивирусные и сетевые программы

#### Тест 10 по теме «Компьютерные вирусы»

#### 1. Компьютерные вирусы:

а) возникают в связи со сбоями в аппаратных средствах компьютера;

б) пишутся людьми специально для нанесения ушерба пользователям ПК;

в) зарождаются при работе неверно написанных программных продуктов;

г) являются следствием ошибок в операционной системе;

д) имеют биологическое происхождение.

### 2. Отличительными особенностями компьютерного вируса являются:

а) значительный объем программного кода;

б) необходимость запуска со стороны пользователя;

в) способность к повышению помехоустойчивости операционной системы;

г) маленький объем; способность к самостоятельному запуску и многократному копированию кода, к созданию помех корректной работе компьютера; д) легкость распознавания.

#### 3. Загрузочные вирусы характеризуются тем, что:

а) поражают загрузочные сектора дисков;

б) поражают программы в начале их работы;

в) запускаются при загрузке компьютера;

г) изменяют весь код заражаемого файла;

д) всегда меняют начало и длину файла.

### 4. Файловый вирус:

а) поражает загрузочные сектора дисков;

б) всегда изменяет код заражаемого файла;

в) всегда меняет длину файла;

г) всегда меняет начало файла;

д) всегда меняет начало и длину файла.

#### **5. Назначение антивирусных программ под названием детекторы:**

- а) обнаружение и уничтожение вирусов;
- б) контроль возможных путей распространения компьютерных вирусов;
- *в) обнаружение компьютерных вирусов;*
- г) «излечение» зараженных файлов;
- д) уничтожение зараженных файлов.

#### **6. К антивирусным программам не относится:**

- а) сторожа;
- б) фаги;
- в) ревизоры;
- г) интерпретаторы;
- д) вакцины.

#### **7. Может ли присутствовать компьютерный вирус на чистой дискете (на дискете отсутствуют файлы)?**

- 1. нет
- 2. да, в области данных
- 3. да, в области каталога
- *4. да, в загрузочном секторе дискеты*

#### **8. Может ли произойти заражение компьютерными вирусами в процессе работы с электронной почтой?**

- 1. да, при чтении текста почтового сообщения
- *2. да, при открытии вложенных в сообщение файлов*
- 3. да, в процессе работы с адресной книгой
- 4. не может произойти

#### **9. Компьютерные вирусы - это ...**

- 1. файлы, которые невозможно удалить
- 2. файлы, имеющие определенное расширение
- *3. программы, способные к саморазмножению (самокопированию)*
- 4. программы, сохраняющиеся в оперативной памяти после выключения компьютера

### **Тест 11 по теме «Освоение среды графического редактора»**

### **Вариант 1**

### **1. Минимальным объектом в графическом редакторе является:**

- *А) Точка экрана (пиксель);*
- Б) Набор цветов;
- В) Объект;
- Г) Символ (знакоместо).

#### **2. Графический редактор предназначен для:**

- А) Создания и редактирования текстового документа;
- Б) Создания и редактирования отчетов;
- *В) Создания и редактирования рисунков;*
- 0Г) Ничего из вышеперечисленного.

#### **3. Инструментами в графическом редакторе являются:**

- А) Линия, круг, прямоугольник;
- *Б) Карандаш, кисть, ластик;*
- В) Выделение, копирование, вставка;
- Г) Набор цветов.

#### **4. Примитивами в графическом редакторе являются:**

- *А) Линия, круг, прямоугольник;*
- Б) Карандаш, кисть, ластик;
- В) Выделение, копирование, вставка;
- Г) Набор цветов.

#### **5. Палитрой в графическом редакторе является:**

- А) Линия, круг, прямоугольник;
- Б) Карандаш, кисть, ластик;
- В) Выделение, копирование, вставка;
- *Г) Набор цветов.*

#### **6. Графический редактор обычно используется для:**

- А) совершения вычислительных операций;
- Б) написания сочинения;
- В) сочинения музыкального произведения;
- *Г) рисования;*
- Д) хранения реляционных баз данных.

### **7. В режиме выбора рабочих цветов графического редактора осуществляется:**

- *А) установка цвета фона;*
- Б) окрашивание фрагмента рисунка;
- В) редактирование рисунка;
- Г) выбор графических примитивов редактора;
- Д) вычерчивание рисунка.

### **8. Графические примитивы в графическом редакторе представляют собой:**

А) операции над файлами с изображениями, созданными в графическом редакторе;

- Б) среду графического редактора;
- В) режимы работы графического редактора;
- Г) перечень режимов работы графического редактора.

*Д) простейшие фигуры, рисуемые с помощью специальных инструментов графического редактора.*

**9. Видеоадаптер — это:**

А) программа, распределяющая ресурсы видеопамяти; *Б) устройство, управляющее работой графического дисплея;* В) электронное, энергозависимое устройство для хранения информации о графическом изображении; Г) дисплейный процессор; Д) составная часть процессора.

#### **10. Точечный элемент экрана дисплея называется:**

А) вектор;

*Б) пиксель;*

В) точка;

Г) растр.

#### **11. Цвет точки на экране цветного монитора формируется из сигнала:**

- *1. красного, зеленого, синего и яркости;*
- 2. красного, зеленого, синего;
- 3. желтого, зеленого, синего и красного;
- 4. желтого, синего, красного и белого;
- 5. желтого, синего, красного и яркости.
- 12. **Растровый графический файл содержит черно-белое изображение (без градаций серого) размером 100 х 100 точек. Каков информационный объем этого файла:**
- 1. *10000 бит;*
- 2. 10000 байт;
- 3. 10 Кбайт;
- 4. 1000 бит.

#### **Вариант 2**

- 1. **Одной из основных функций графического редактора является:**
- 1. ввод изображений;
- 2. хранение кода изображения;
- *3. создание изображений;*
- 4. просмотр и вывод содержимого видеопамяти.

#### 2. **Элементарным объектом, используемым в растровом графическом редакторе, является:**

- *1. точка экрана (пиксель);*
- 2. прямоугольник;
- 3. круг;
- 4. палитра цветов;
- 5. символ.

#### 3. **Деформация изображения при изменении размера рисунка – один из недостатков:**

1. векторной графики;

#### *2. растровой графики.*

#### 4. **Примитивами в графическом редакторе называют:**

- *1. простейшие фигуры, рисуемые с помощью специальных инструментов графического редактора;*
- 2. операции, выполняемые над файлами, содержащими изображения, созданные в графическом редакторе;
- 3. среду графического редактора;
- 4. режим работы графического редактора.

#### **5. Кнопки панели инструментов, палитра, рабочее поле, меню образуют:**

- 1. полный набор графических примитивов графического редактора;
- *2. среду графического редактора;*
- 3. перечень режимов работы графического редактора;
- 4. набор команд, которыми можно воспользоваться при работе с графическим редактором.

#### 6. **Наименьшим элементом поверхности экрана, для которого могут быть заданы адрес, цвет и интенсивность, является:**

- 1. точка;
- 2. зерно люминофора;
- *3. пиксель;*
- 4. растр.
- 7. **Сетка которую на экране образуют пиксели, называют:**
- 1. видеопамять;
- 2. видеоадаптер;
- *3. растр;*
- 4. дисплейный процессор.
- 8. **Графика с представлением изображения в виде совокупностей точек называется:**
- 1. фрактальной;
- *2. растровой;*
- 3. векторной;
- 4. прямолинейной.

#### 9. **Пиксель на экране монитора представляет собой:**

- *1. минимальный участок изображения, которому независимым образом можно задать цвет;*
- 2. двоичный код графической информации;
- 3. электронный луч;
- 4. совокупность 16 зерен люминофора.

#### 10. **Видеоадаптер – это:**

*1. устройство, управляющее работой монитора;*
- 2. программа, распределяющая ресурсы видеопамяти;
- 3. электронное энергозависимое устройство для хранения информации о графическом изображении;
- 4. процессор монитора.

#### 11. **Видеопамять – это:**

- *1. электронное устройство для хранения двоичного кода изображения, выводимого на экран;*
- 2. программа, распределяющая ресурсы ПК при обработке изображения;
- 3. устройство, управляющее работой монитора;
- 4. часть оперативного запоминающего устройства.

#### 12. **Для хранения 256-цветного изображения на кодирование одного пикселя выделяется:**

- 1. 2 байта;
- 2. 4 байта;
- 3. 256 бит;
- 4. *1 байт.*

#### **Вариант 3**

#### **1. Графика с представлением изображения в виде совокупностей точек называется:**

- а) фрактальной;
- *б) растровой;*
- в) точечной;
- г) векторной;
- д) прямолинейной.
- **2. Видеоадаптер — это:**
- а) программа, распределяющая ресурсы видеопамяти;
- *б) устройство, управляющее работой графического дисплея;*

в) электронное, энергозависимое устройство для хранения информации о

- графическом изображении;
- г) дисплейный процессор;
- д) составная часть процессора.

#### **3. Сетку из горизонтальных и вертикальных столбцов, которую на экране образуют пиксели, называют:**

- а) вектор;
- б) видеоадаптер;
- в) видеопамять;

*г) растр;*

д) дисплейный процессор.

#### **4. Применение векторной графики по сравнению с растровой:**

а) увеличивает объем памяти, необходимой для хранения изображения;

б) не влияет на объем памяти, необходимой для хранения изображения, и на трудоемкость редактирования изображения;

в) не меняет способы кодирования изображения;

г) усложняет редактирование рисунка;

*д) сокращает объем памяти, необходимой для хранения изображения, и облегчает редактирование последнего.*

#### **5. Для вывода графической информации используется:**

- *а) экран дисплея;*
- б) клавиатура;
- в) мышь;
- г) сканер;

д) джойстик.

#### **6. Набор пиктограмм с изображением инструментов для рисования, палитра, рабочее поле, меню образуют:**

*а) среду графического редактора;*

- б) полный набор графических примитивов редактора;
- в) перечень режимов работы графического редактора;
- г) набор команд графического редактора;
- д) рабочее поле графического редактора.

#### **7. В процессе преобразования растрового графического файла количество цветов уменьшилось с 65536 до 256. Объем файла при этом уменьшился в:**

- *а) 8 раз;*
- б) 4 раза;
- в) 2 раза;
- г) 16 раз;
- д) 32 раза.

#### **8. Метод кодирования цвета RBG, как правило, применяется при:**

- *а) кодировании изображений, выводимых на экран цветного дисплея;*
- б) организации работы на печатающих устройствах;
- в) сканировании изображений;
- г) хранении информации в видеопамяти;
- д) записи изображения на внешнее устройство.

#### **9. Метод кодирования цвета CMYК, как правило, применяется при:**

- а) кодировке изображений, выводимых на экран цветного дисплея;
- б) сканировании изображений;
- в) хранении информации в видеопамяти;
- г) записи изображения на внешнее устройство;
- *д) организации работы на печатающих устройствах.*

#### **10. Пиксель — это:**

- а) двоичный код графической информации
- б) двоичный код одного символа в памяти компьютера;

*в) минимальный участок изображения на экране дисплея, которому независимым образом можно задать цвет;*

г) код одного алфавита естественного языка;

д) один символ в памяти компьютера.

#### **11. Растровый графический файл содержит черно-белое изображение с16 градациями серого цвета размером 10 х 10 точек. Каков информационный объем этого файла:**

- 1. 100 бит;
- 2. *400 байт;*
- 3. 800 бит;
- 4. 100 байт?

#### 12. **Для двоичного кодирования цветного рисунка (256 цветов) размером 10 х 10 точек требуется:**

- 1. 100 бит;
- 2. *100 байт;*
- 3. 400 бит;
- 4. 800 байт.

#### **Тест 12 по теме «Освоение среды текстового процессора»**

#### **Вариант 1**

#### **1. Текстовый редактор - программа, предназначенная для**

- *1. создания, редактирования и форматирования текстовой информации;*
- 2. работы с изображениями в процессе создания игровых программ;
- 3. управление ресурсами ПК при создании документов;
- 4. автоматического перевода с символьных языков в машинные коды;

#### **2. В ряду «символ» - ... – «строка» - «фрагмент текста» пропущено:**

- *1. «слово»;*
- 2. «абзац»;
- 3. «страница»;
- 4. «текст».

#### **3. К числу основных функций текстового редактора относятся:**

- 1. копирование, перемещение, уничтожение и сортировка фрагментов текста;
- *2. создание, редактирование, сохранение и печать текстов;*
- 3. строгое соблюдение правописания;
- 4. автоматическая обработка информации, представленной в текстовых файлах.

#### **4. Символ, вводимый с клавиатуры при наборе, отображается на экране дисплея в позиции, определяемой:**

- 1. задаваемыми координатами;
- *2. положением курсора;*
- 3. адресом;
- 4. положением предыдущей набранной букве.

#### **5. Курсор - это**

- 1. устройство ввода текстовой информации;
- 2. клавиша на клавиатуре;
- 3. наименьший элемент отображения на экране;
- *4. метка на экране монитора, указывающая позицию, в которой будет отображен вводимый с клавиатуры.*

#### **6. Сообщение о местоположении курсора, указывается**

- *1. в строке состояния текстового редактора;*
- 2. в меню текстового редактора;
- 3. в окне текстового редактора;
- 4. на панели задач.

#### **7. При наборе текста одно слово от другого отделяется:**

- 1. точкой;
- *2. пробелом;*
- 3. запятой;
- 4. двоеточием.

#### **8. С помощью компьютера текстовую информацию можно:**

- *1. хранить, получать и обрабатывать:*
- 2. только хранить;
- 3. только получать;
- 4. только обрабатывать.

#### **9. Редактирование текста представляет собой:**

- *1. процесс внесения изменений в имеющийся текст;*
- 2. процедуру сохранения текста на диске в виде текстового файла;
- 3. процесс передачи текстовой информации по компьютерной сети;
- 4. процедуру считывания с внешнего запоминающего устройства ранее созданного текста.

#### **10. Какая операция не применяется для редактирования текста:**

- *1. печать текста;*
- 2. удаление в тексте неверно набранного символа;
- 3. вставка пропущенного символа;
- 4. замена неверно набранного символа;

#### **11. В текстовом редакторе набран текст:**

В НЕМ ПРОСТО НАХОДЯТСЯ ПРОЦЕДУРЫ ОБРОБОТКИ ДАТЫ И ВРЕМЕНИ ДНЯ, АНАЛИЗА СОСТОЯНИЯ МАГНИТНЫХ ДИСКОВ, СРЕДСТВА РОБОТЫ СО СПРАВОЧНИКАМИ И ОТДЕЛЬНЫМИ ФАЙЛАМИ.

Команда «Найти и заменить все» для исправления всех ошибок может иметь вид:

- 1. найти Р заменить на РА;
- 2. найти РО заменить на РА;
- *3. найти РОБ заменить на РАБ;*
- 4. найти БРОБ заменить на БРАБ;
- 5. найти БРОБО заменить на БРАБО;

#### **12. Процедура автоматического форматирования текста предусматривает:**

- 1. запись текста в буфер;
- 2. удаление текста;
- 3. отмену предыдущей операции, совершенной над текстом;
- 4. автоматическое расположение текста в соответствии с определенными правилами.

#### **13. В текстовом редакторе при задании параметров страницы устанавливаются:**

- 1. Гарнитура, размер, начертание;
- 2. Отступ, интервал;
- 3. Поля, ориентация;
- *4. Стиль, шаблон.*

#### **14. Копирование текстового фрагмента в текстовом редакторе предусматривает в первую очередь:**

- 1. указание позиции, начиная с которой должен копироваться объект;
- *2. выделение копируемого фрагмента;*
- 3. выбор соответствующего пункта меню;
- 4. открытие нового текстового окна.

#### **15. Меню текстового редактора - это:**

- *1. часть его интерфейса, обеспечивающая переход к выполнению различных операций над текстом;*
- 2. подпрограмма, обеспечивающая управление ресурсами ПК при создании документа;
- 3. своеобразное "окно", через которое тест просматривается на экране;
- 4. информация о текущем состоянии текстового редактора.

#### **16. Поиск слова в тексте по заданному образцу является процессом:**

- *1. обработки информации;*
- 2. хранения информации;
- 3. передачи информации;
- 4. уничтожение информации.

#### **17. Текст, набранный в тестовом редакторе, храниться на внешнемзапоминающем устройстве:**

- *1. в виде файла;*
- 2. таблицы кодировки;
- 3. каталога;
- 4. директории.

#### **18. Гипертекст - это**

- 1. структурированный текст, в котором могут осуществляться переходы по выделенным меткам:
- 2. обычный, но очень большой по объему текст;
- 3. текст, буквы которого набраны шрифтом очень большого размера;
- 4. распределенная совокупность баз данных, содержащих тексты.

#### 19. При открытии документа с диска пользователь должен указать:

- 1. размеры файла;
- 2. тип файла;
- 3. имя файла;
- 4. дату создания файла.

#### Вариант 2

#### MICROSOFT WORD - это...  $1.$

- А) текстовый процессор
- Б) Текстовый редактор
- В) Программа, предназначенная для редактирования текстового документа.

#### Какого способа выравнивания нет в текстовом процессоре MS WORD  $2.$

- А) выравнивание по левому краю
- Б) выравнивание по правому краю
- В) выравнивание по высоте

#### Минимальным объектом, используемым в текстовом редакторе, является:  $3<sub>1</sub>$

- А) слово
- Б) пиксель
- В) абзац
- $\Gamma$ ) символ

#### $\overline{4}$ . Какие символы используются для печати римских цифр?

А) прописные латинские буквы Б) прописные русские буквы В) цифры

#### 5. Основными элементами окна текстового процессора являются:

А) строка заголовка, строка меню, панель инструментов, панель форматирования, рабочее поле, полоса прокрутки Б) строка заголовка, рабочее поле В) панель инструментов, палитра, рабочее поле

#### Символ, вводимый с клавиатуры при наборе текста, отображается на экране 6. дисплея в позиции, определяющейся:

- а) вводимыми координатами;
- б) адресом;
- в) положением предыдущей набранной буквы;

*г) положением курсора;*

д) произвольно.

#### **7. При наборе текста в текстовых редакторах одно слово от другого отделяется:**

а) двоеточием;

*б) пробелом;* 

в) точкой;

г) запятой;

д) апострофом.

#### **8. Текстовый редактор, как правило, используется для:**

а) создания чертежей;

б) сочинения музыкального произведения;

в) совершения вычислительных операций;

*г) создания документов;*

д) научных расчетов.

#### **9. К устройствам вывода текстовой информации относится:**

а) ПЗУ;

*б) монитор;*

в) сканер;

г) мышь;

д) клавиатура.

#### **10. Что пропущено в ряду: "символ–…–строка–фрагмент":**

- а) книга;
- б) абзац;
- *в) слово;*

г) текст;

д) страница.

#### **11. Текстовый редактор — это:**

*а) программа, предназначенная для работы с текстовой информацией;*

б) программа обработки изображений при создании мультимедийных игровых программ;

в) программа управления ресурсами персонального компьютера при создании документов;

г) программа автоматического перевода текста на символических языках в текст, записанный с использованием машинных кодов;

д) работник издательства, осуществляющий проверку и исправление ошибок в тексте при подготовке рукописи к печати.

#### **12. Курсор — это:**

*а) отметка на экране дисплея, указывающая позицию, в которой будет отображен вводимый с клавиатуры символ;*

б) клавиша на клавиатуре;

в) наименьший элемент изображения на экране;

г) устройство ввода текстовой информации;

д) пиксель.

#### **13. К числу основных преимуществ работы с текстом в текстовом редакторе (в сравнении с пишущей машинкой) следует назвать возможность:**

- а) более быстрого набора текста;
- б) уменьшения трудоемкости при работе с текстом;
- *в) многократного редактирования текста;*
- г) использования различных шрифтов при наборе текста;
- д) уменьшения сложности при работе с текстом.

#### **14. Для ввода текстовой информации используется:**

а) модем;

- б) джойстик;
- в) мышь;
- г) принтер;
- *д) клавиатура.*

#### **15. Продолжите логическую цепочку:**

#### **«Библиотека — каталог»; «Книга — оглавление»; «Текстовый редактор — ????»:**

- а) окно;
- б) текст;
- *в) меню;*
- г) курсор;
- д) рабочее поле.

#### **16. Текстовый процессор представляет собой программный продукт, входящий в состав:**

- а) системного программного обеспечения;
- б) систем программирования;
- *в) прикладного программного обеспечения;*
- г) уникального программного обеспечения;
- д) операционной системы.

#### **17. Чтобы сохранить текстовый документ в определенном формате, необходимо задать:**

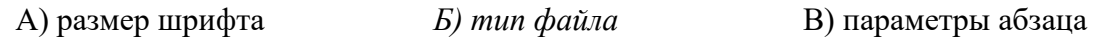

#### **18. Абзацем в текстовом процессоре является…**

- А) выделенный фрагмент документа
- Б) строка символов
- *В) фрагмент текста, заканчивающийся нажатием клавиши ENTER*

#### **19. В текстовом процессоре выполнение операции Копирование становится возможным после:**

- А) сохранения файла
- Б) установки курсора в определенное положение
- *В) выделения фрагмента текста*

#### **Тест 13 по теме «РЕДАКТИРОВАНИЕ ТЕКСТОВОГО ДОКУМЕНТА»**

#### **1. Если при наборе текста все буквы отображаются заглавными, то это означает, что нажата клавиша**

- 1. Num Lock
- *2. Caps Lock*
- 3. Scroll Lock
- 4. Prt Sc
- 5. Pause

#### **2. Если при наборе текста не отображаются цифры на дополнительной клавиатуре, то это означает, что не нажата клавиша**

- *1. Num Lock*
- 2. Caps Lock
- 3. Scroll Lock
- 4. Prt Sc
- 5. Pause

#### **3. Если при редактировании текста в процессе вставки символов стираются символы справа от курсора, то это означает, что нажата клавиша**

- 1. Caps Lock
- 2. Scroll Lock
- 3. Prt Sc
- 4. Pause
- *5. Insert*

#### **4. Для установки положительного отступа первой строки необходимо**

- 1. Сдвинуть вправо левый нижний бегунок и влево правый бегунок.
	- 2. Сдвинуть вправо верхний левый

#### бегунок

3. Сдвинуть левый нижний бегунок вправо и правый бегунок влево.

*4. Сдвинуть оба левых бегунка вправо и правый бегунок влево.*

#### **5. Чтобы выровнять заголовок по центру, необходимо**

- 1. Нажимать на клавишу «Пробел» до тех пор, пока текст не будет расположен по центру.
- 2. Нажимать на клавишу «ТАВ» до тех пор, пока текст не будет выровнен по центру.
- *3. Нажать на кнопку на панели инструментов «По центру».*

#### **6. Для установки линейки необходимо выбрать команду из опции горизонтального меню**

1. Файл

- 2. Правка
- *3. Вид*
- 4. Вставка
- 5. Формат
- 6. Сервис

#### **7. Если мышка приняла вид , то это означает, что выполняется**

#### **следующее действие.**

- 1. Копирование.
- 2. *Перемещение*.
- 3. Удаление.
- 4. Вставка

#### **8. Чтобы отменить рамку таблицы необходимо выбрать команду из опции горизонтального меню**

- 1. Файл
- 2. Правка
- 3. Вставка
- *4. Формат*
- 5. Сервис

#### **9. Для копирования текста выполнено следующее.**

#### **После выделения текста и выполнения команды ПРАВКА/КОПИРОВАТЬ на экране ничего не изменилось.**

- 1. Компьютер завис.
- 2. Выполнены не те команды.
- *3. Копирование выполнено не до конца.*
- 4. Плохо нажата кнопка мышки.

#### **Тест 14 по теме «Форматирование и редактирование текстового документа» Вариант 1**

#### **1.При задании параметров страницы устанавливаются:**

- 1. гарнитура, размер, начертание;
- 2. отступ, интервал;
- *3. поля, ориентация;*
- 4. стиль, шаблон.

#### **2. Чтобы сохранить текстовый файл (документ) в определенном формате, необходимо задать:**

- 1. размер шрифта;
- *2. тип файла;*
- 3. параметры абзаца;

4. размер страницы.

#### 3. Для того чтобы вставить пустую строку, надо нажать клавишу:

- 1. Пробела;
- 2. Delete:
- 3. Insert:
- 4. Enter.

#### 4. В процессе форматирования абзаца изменяется (изменяются):

- 1. размер шрифта;
- параметры абзаца; 2.
- $3.$ последовательность символов, слов, абзацев;
- параметры страницы.  $4.$

#### 5. Выполнение операции копирования становится возможным после:

- установки курсора в определенное положение;  $1.$
- 2. сохранение файла;
- 3. распечатки файла;
- 4. выделение фрагмента текста.

#### 6. Существует следующий способ расположения заголовков:

- 1. по центру;
- 2. с правой стороны;
- 3. в конце страницы;

#### 7. Колонтитул - это:

- 1. Текст заголовка:
- 2. справочная информация;
- 3. примечание;
- 4. закладка.

#### 8. Изменить размер рисунка можно:

- перетаскиванием рисунка;  $1.$
- $2.$ выполнением команды Вставка, рисунок.
- выполнением команды Формат, рисунок.  $3.$

#### 9. Режим предварительного просмотра служит для:

- 1. увеличения текста;
- 2. просмотра документа перед печатью;
- 3. вывода текста на печать;
- 4. изменения размера шрифта для печати.

#### Вариант 2.

### 1. Расширением текстового файла является:

 $1)$  com;  $2)$  exe;

3) xls;

*4) doc.*

#### **2. Чтобы открыть текстовый файл(документ) в определенном формате, необходимо задать:**

- *1. имя и тип файла;*
- 2. размер шрифта;
- 3. параметры абзаца;
- 4. размер страницы.

#### **3. Для того чтобы удалить пустую строку, надо нажать клавишу:**

- 1. пробел;
- *2. Delete;*
- 3. Insert;
- 4. Enter.

#### **4. В процессе редактирования текста изменяется( изменяются) :**

- 1. размер шрифта;
- 2. параметры страницы;
- *3. последовательность символов, слов, абзацев;*
- 4. параметры страницы.

#### **5. Основные параметры абзаца:**

- 1. гарнитура, размер, начертание;
- *2. отступ, интервал;*
- 3. поля, ориентация;
- 4. стиль, шаблон.

#### **6. Чтобы подготовить Word к изменению параметров абзаца необходимо:**

- 1. поставить курсор на конец абзаца;
- 2. установить курсор в середину абзаца;
- *3. выделить абзац;*
- 4. выделить первое слово

#### **7. Сверстать страницу – это:**

- 1. закрыть страницу;
- 2. получить справочную информацию;
- 3. вывести страницу на печать;
- *4. расположить в определенном порядке блоки текста и другие элементы оформления.*

#### **8. Вставить рисунок можно:**

- 1. перетаскиванием рисунка;
- *2. выполнением команды Вставка / Рисунок;*
- **3.** выполнением команды **Формат / Рисунок.**

#### **9. Для оформления буквицы необходимо:**

*1. выделить символ;*

2. увеличить текст;

#### **Тест 15 по теме**

#### **«Издательское дело в среде текстового процессора Microsoft Word»**

#### **1. Чтобы выровнять заголовок по центру, необходимо**

А) Нажимать на клавишу «Пробел» до тех пор, пока текст не будет расположен по центру.

Б) Нажимать на клавишу «ТАВ» до тех пор, пока текст не будет выровнен по центру. *В) Нажать на кнопку на панели инструментов «По центру».*

#### **2. Форматирование абзаца – это …**

А) изменение содержания текста;

Б) специальным образом выделенный непрерывный кусок текста;

*В) изменение внешнего вида текста, но не его содержания.*

#### **3. Сдвиг части текста относительно общего края текста – это …**

*А) отступ;*

Б) выравнивание;

В) редактирование.

#### **4. Внесение изменений, исправлений и корректировки в текстовый документ:**

А) форматирование;

*Б) редактирование;* 

В) вставка.

#### **5. Абзацы можно выравнивать:**

А) по левому краю, по центру;

Б) по ширине и правому краю;

*В) всё выше перечисленное.*

#### **6. Форматирование шрифта это…**

*А) процесс оформления символа*

Б) процесс оформления страницы

В) изменение параметров введенных символов

#### **7. В процессе редактирования текста изменяется:**

А) размер шрифта

Б) параметры абзаца

*В) последовательность символов, строк, абзацев*

#### **8. Как можно изменить размер рисунка?**

- *А) с помощью мыши или диалогового окна*
- Б) только с помощью мыши
- В) только с помощью диалогового окна
	- **9. Какой из перечисленных ниже параметров не относится к параметрам абзаца:**

А) ширина

Б) отступ в первой строке

*В) кегль*

#### **10. Выберите вариант, который не является параметром страницы**

- А) размер и ориентация листа
- Б) расстояние от колонтитулов до верхнего и нижнего краёв страницы
- *В) установка типа шрифта и его размера*

#### **11. Выберите номер с правильно набранным текстом**

- А) Часы бьют . Всех.
- *Б) Даже маленькая практика стоит большой теории.*
- В) Наблюдение Этторе.Соседняя очередь всегда движется быстрее.
- Г) Закон Джонсона и Лэрда:
	- Зубная боль

обычно начинается в ночь на субботу.

#### **12. К многоуровневым спискам можно отнести:**

- *А) – перечень однотипных элементов*
- Б) список с подпунктами
- В) список, имеющий не менее 10 элементов

#### **13. Определите вид списка:**

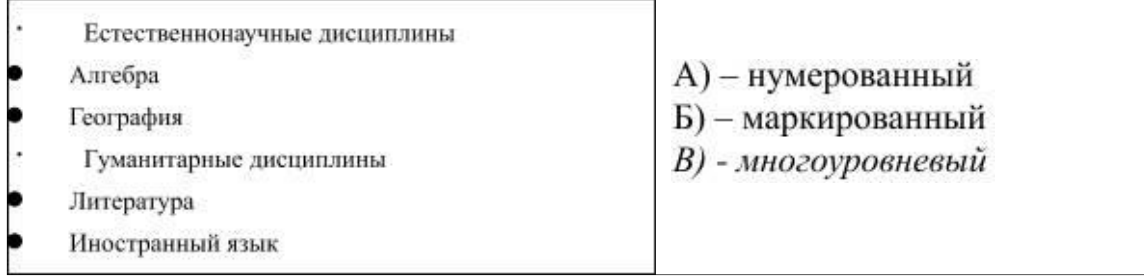

#### **14. Работа со списками может применяться:**

- *А) – при составлении плана работы*
- Б) при форматировании абзацев
- В) при редактировании текста

#### **15. Укажите правильный вариант оформления колонтитулов:**

А) Колонтитулы на каждой странице должны содержать одинаковую информацию;

Б) Колонтитулы, расположенные на чётных и нечётных страницах могут содержать разную информацию;

В) В случае односторонней печати колонтитулы на каждой странице располагаются в одном и том же месте;

Г) Нельзя на одной странице располагать одновременно верхний и нижний колонтитулы.

#### **16. При макетировании страницы**

А) устанавливается количество колонок;

*Б) в определённом порядке задаётся расположение блоков текста, заголовков, иллюстраций и колонтитулов;*

В) оформляется начало первой строки абзаца с помощью буквицы.

#### **17. Титульный лист печатного издания должен обязательно содержать**

А) цветную иллюстрацию

Б) краткую характеристику содержания работы

*В) заголовок и сведения об авторе.*

#### **18. Укажите неверный вариант оформления заголовков и подзаголовков:**

А) Подзаголовки пишут строчными буквами без подчеркивания

Б) Заголовки и подзаголовки в текстовых работах обычно располагаются центрованным способом;

В) Заголовки и подзаголовки в текстовых работах обычно располагаются флаговым способом;

*Г) Заголовки и подзаголовки должны выделяться более крупным начертанием и желательно другим типом шрифта.*

#### **Тест 16. Освоение среды табличного процессора Microsoft Excel**

#### **Вариант 1**

#### **1. Электронная таблица - это:**

*А) прикладная программа, предназначенная для обработки структурированных в виде таблицы данных;*

Б) прикладная программа для обработки кодовых таблиц;

В) устройство ПК, управляющее его ресурсами в процессе обработки данных в табличной форме;

Г) системная программа, управляющая ресурсами ПК при обработке таблиц.

#### **2. Электронная таблица предназначена для:**

*А) обработки преимущественно числовых данных, структурированных с помощью таблиц;*

Б) упорядоченного хранения и обработки значительных массивов данных; В) визуализации структурных связей между данными, представленными в таблицах;

Г) редактирования графических представлений больших объемов информации.

# **3. Электронная таблица представляет собой:**

*А) совокупность нумерованных строк и поименованных буквами латинского алфавита столбцов;*

Б) совокупность поименованных буквами латинского алфавита строк и нумерованных столбцов;

В) совокупность пронумерованных строк и столбцов;

Г) совокупность строк и столбцов, именуемых пользователем произвольным образом.

#### **4. Строки электронной таблицы:**

А) именуются пользователями произвольным образом;

Б) обозначаются буквами русского алфавита;

В) обозначаются буквами латинского алфавита;

*Г) нумеруются.*

#### **5. В общем случае столбы электронной таблицы:**

А) обозначаются буквами латинского алфавита;

Б) нумеруются;

В) обозначаются буквами русского алфавита;

Г) именуются пользователями произвольным образом;

#### **6. Для пользователя ячейка электронной таблицы идентифицируются:**

*А) путем последовательного указания имени столбца и номера строки, на пересечении которых располагается ячейка;*

Б) адресом машинного слова оперативной памяти, отведенного под ячейку;

В) специальным кодовым словом;

Г) именем, произвольно задаваемым пользователем.

# **7. Вычислительные формулы в ячейках электронной таблицы записываются:**

А) в обычной математической записи;

*Б) специальным образом с использование встроенных функций и по правилам, принятым*

В) для записи выражений в языках программирования;

Г) по правилам, принятым исключительно для электронный таблиц;

Д) по правилам, принятым исключительно для баз данных.

#### **8. Выражение 5(A2+C3):3(2B2-3D3) в электронной таблице имеет вид:**

А) 5(A2+C3)/3(2B2-3D3) ;

Б) 5\*(A2+C3)/3\*(2\*B2-3\*D3) ;

*В) 5\*(A2+C3)/(3\*(2\*B2-3\*D3)) ;*

 $\Gamma$ ) 5(A2+C3)/(3(2B2-3D3)).

#### **9. Выберите верную запись формулы для электронной таблицы:**

А) C3+4\*D4

Б) C3=C1+2\*C2

В) A5B5+23

*Г) =A2\*A3-A4*

#### **10. При перемещении или копировании в электронной таблице абсолютные ссылки:**

*А) не изменяются;*

Б) преобразуются вне зависимости от нового положения формулы;

В) преобразуются в зависимости от нового положения формулы;

Г) преобразуются в зависимости от длины формулы;

Д) преобразуются в зависимости от правил указанных в формуле.

#### **11. При перемещении или копировании в электронной таблице относительные ссылки:**

А) преобразуются вне зависимости от нового положения формулы;

Б) преобразуются в зависимости от длины формулы;

В) не изменяются;

*Г) преобразуются в зависимости от нового положения формулы.*

#### **12. Диапазон - это:**

*А) совокупность клеток, образующих в таблице область прямоугольной формы;*

Б) все ячейки одной строки;

В) все ячейки одного столбца;

Г) множество допустимых значений.

#### 13. Активная ячейка - это ячейка:

А) для записи команд:

Б) содержащая формулу, включающую в себя имя ячейки, в которой выполняется ввод данных;

В) формула в которой содержатся ссылки на содержимое зависимой ячейки;

Г) в которой выполняется ввод команд.

#### 14. Какая формула будет получена при копировании в ячейку СЗ, формулы из ячейки С2:

A) = $A1*A2+B2$ ;

 $E$ ) =\$A\$1\*\$A\$2+\$B\$2;

 $B) = $A$I*A3+B3:$ 

$$
\Gamma) = $A\$2*A3+B3;
$$

 $\text{II}$ ) = \$B\$2\*A3+B4?

#### Вариант 2

1. Укажите правильный адрес ячейки:

B) 123C  $A)$  A12C  $E) B1256$  $\Gamma$ ) B1A

2. В электронных таблицах выделена группа ячеек А1:В3. Сколько ячеек входит в этот лияпязон?

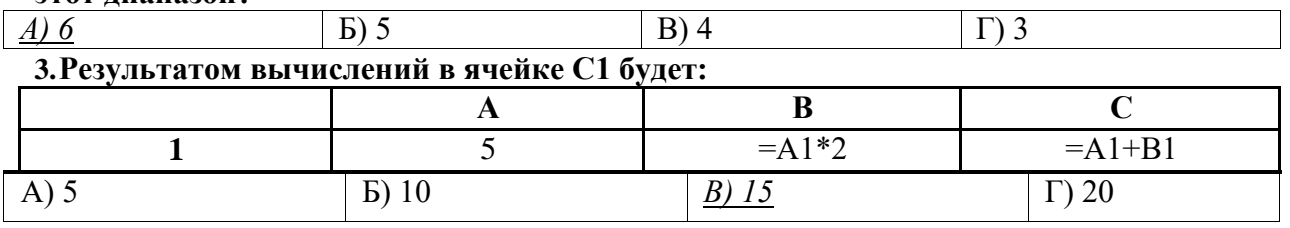

#### 4.В ЭТ нельзя улалить:

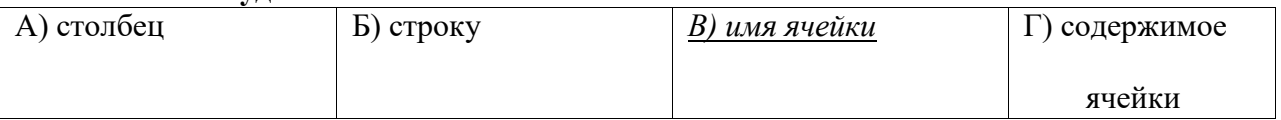

#### 5. Основным элементом ЭТ является:

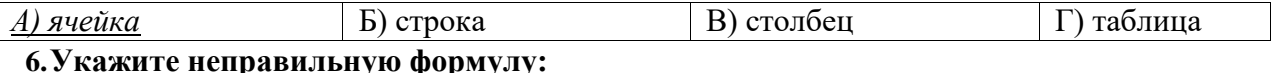

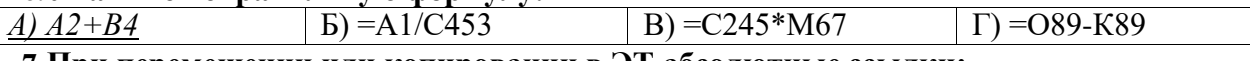

#### 7. При перемещении или копировании в ЭТ абсолютные ссылки:

А) не изменяются;

Б) преобразуются вне зависимости от нового положения формулы;

В) преобразуются в зависимости от нового положения формулы;

Г) преобразуются в зависимости от длины формулы.

#### 8. Диапазон - это:

А) все ячейки одной строки;

Б) совокупность клеток, образующих в таблице область прямоугольной формы;

В) все ячейки одного столбца;

Г) множество допустимых значений.

#### 9. Электронная таблица - это:

А) прикладная программа для обработки кодовых таблиц;

Б) устройство персонального компьютера, управляющее его ресурсами;

В) прикладная программа, предназначенная для обработки структурированных в виде таблицы данных;

Г) системная программа, управляющая ресурсами персонального компьютера при обработке таблиц.

10. Какая формула будет получена при копировании в ячейку D3, формулы из ячейки D2:

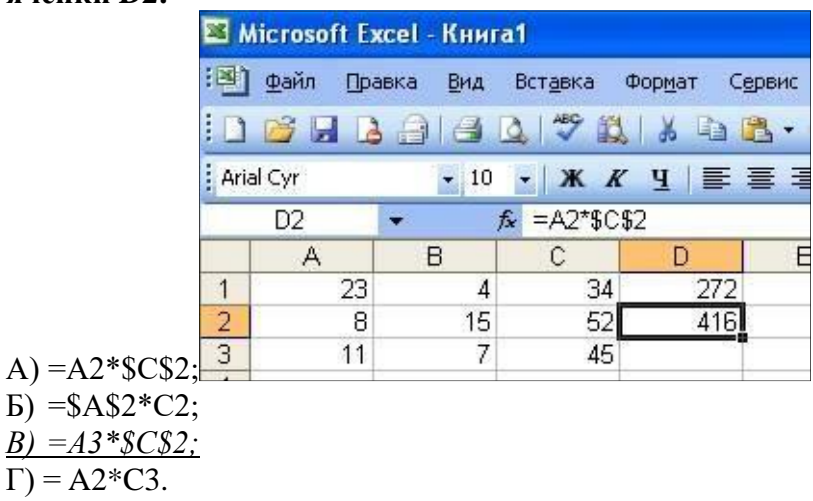

#### 11. Электронная таблица представляет собой:

а) совокупность нумерованных строк и поименованных с использованием букв латинского алфавита столбцов;

б) совокупность поименованных с использованием букв латинского алфавита строк и нумерованных столбцов;

в) совокупность пронумерованных строк и столбцов;

г) совокупность строк и столбцов, именуемых пользователем произвольным образом;

д) таблицу, набранную в текстовом редакторе.

#### 12. Электронная таблица предназначена для:

а) упорядоченного хранения и обработки значительных массивов данных;

б) визуализации структурных связей между данными, представленными в таблицах;

в) редактирования графических представлений больших объемов информации;

г) обработки преимущественно числовых данных, структурированных с помощью таблиц, осуществляемой в процессе экономических, бухгалтерских, инженерных расчетов;

д) трансляции файлов по компьютерной сети.

#### 13. Принципиальное отличие электронной таблицы от обычной заключается в возможности:

а) автоматического пересчета величин, определяемых формулами, при изменении исходных данных;

б) обработки данных в таблице;

в) наглядного представления связей между данными;

г) одновременной обработки данных различного типа;

д) копирования таблицы.

#### 14. В электронной таблице в ячейке А1 записано число 10, в В1 — формула =А1/2, в С1 — формула = СУММ(А1:В1)\*2. Чему равно значение С1:

a)  $100$ ;  $6)$  150:  $B)$  10;  $z) 30:$ д) 75.

#### Вариант 3

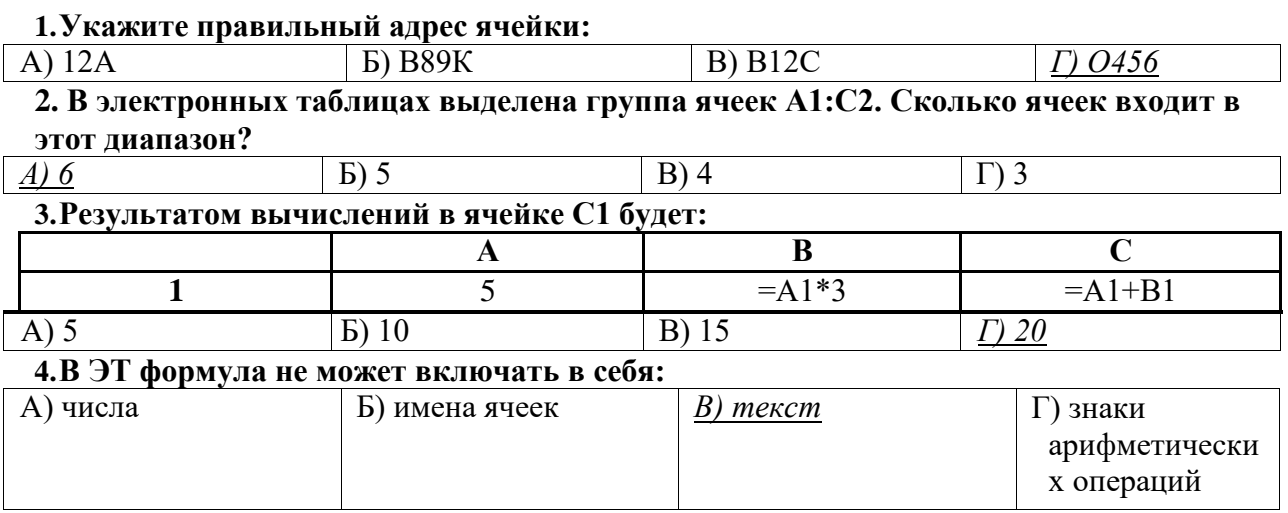

#### 5. В ЭТ имя ячейки образуется:

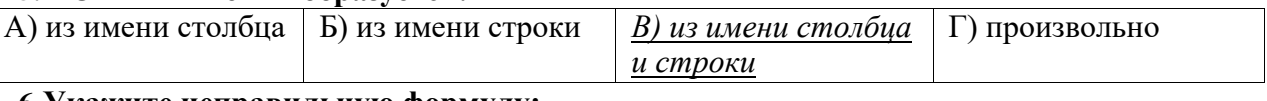

 $B) = 12A - B4$ 

6. Укажите неправильную формулу: A) = $O45*B2$  $E) = K15*B1$ 

 $\Gamma$ )  $A123+O1$ 

# 7. При перемещении или копировании в ЭТ относительные ссылки:

А) не изменяются;

Б) преобразуются вне зависимости от нового положения формулы;

В) преобразуются в зависимости от нового положения формулы;

Г) преобразуются в зависимости от длины формулы.

#### 8. Активная ячейка - это ячейка:

А) лля записи команл:

Б) содержащая формулу, включающую в себя имя ячейки, в которой выполняется ввод данных;

В) формула в которой содержит ссылки на содержимое зависимой ячейки;

Г) в которой выполняется ввод данных.

#### 9. Электронная таблица предназначена для:

А) обработки преимущественно числовых данных, структурированных с помощью таблиц;

Б) упорядоченного хранения и обработки значительных массивов данных;

В) визуализации структурных связей между данными, представленными в таблицах;

Г) редактирования графических представлений больших объемов информации.

10. Какая формула будет получена при копировании в ячейку D3, формулы из ячейки D2:

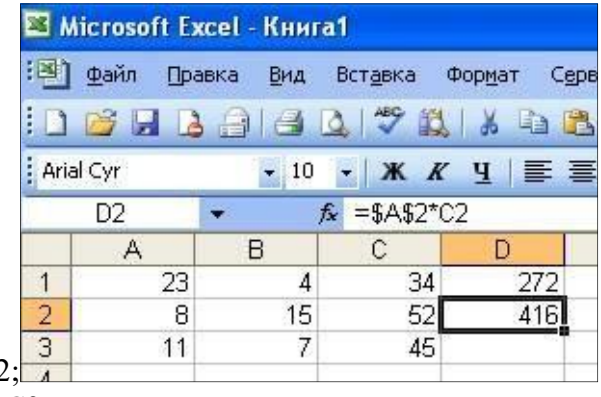

 $A) = A2*C2$  $E = $A $2*C3;$  $B) = $A$2*SC$3;$ 

 $\Gamma$  = A2\*C3.

 $11.$ Вычислительные формулы в ячейках электронной таблицы записываются: а) в обычной математической записи;

б) по правилам, принятым в языках логического программирования; *в) специальным образом с использованием встроенных функций и по правилам, принятым для записи выражений в императивных языках программирования;* г) по правилам, принятым исключительно для баз данных; д) произвольным образом.

#### **12. В электронной таблице в ячейке A1 записано число 5, в B1 — формула =А1\*2, в C1 — формула =А1+В1. Чему равно значение С1:**

а) 10; *б) 15*; в) 20; г) 25; д) 45.

#### **13. Среди приведенных формул отыщите формулу для электронной таблицы:**

- *а) =A3\*B8+12;*
- б) А1=A3\*B8+12;
- в) A3\*B8+12;
- г) A3B8+12;
- д) А1=A3B8+12.

#### **14. Клетка электронной таблицы идентифицируется:**

а) адресом машинного слова оперативной памяти, отведенного под ячейку;

б) специальным кодовым словом;

*в) путем последовательного указания имени столбца и номера строки, на пересечении которых располагается ячейка;*

г) именем, произвольно задаваемым пользователем;

д) путем последовательного указания номера строки и имени столбца, на пересечении которых располагается ячейка.

#### **Тест 17 по теме «Графики и диаграммы в среде табличного процессора»**

#### **1. Деловая графика представляет собой:**

- а) график совещания;
- б) графические иллюстрации;

в) совокупность графиков функций;

*г) совокупность программных средств, позволяющих представить в графическом виде закономерности изменения числовых данных.*

# **2. Диаграмма — это:**

*а) форма графического представления числовых значений, которая позволяет облегчить интерпретацию числовых данных;*

б) график;

в) красиво оформленная таблица;

г) карта местности.

#### **3. Какой тип диаграммы, как правило, используется для построения обычных графиков функций:**

а) гистограмма;

б) линейчатая диаграмма;

*в) точечная диаграмма;*

г) круговая диаграмма.

#### **4. Линейчатая диаграмма — это:**

*а) диаграмма, в которой отдельные значения представлены полосами различной длины, расположенными горизонтально вдоль оси Х;*

б) диаграмма, отдельные значения которой представлены точками в декартовой системе координат;

в) диаграмма, в которой отдельные значения представлены вертикальными столбиками различной высоты;

г) диаграмма, представленная в виде круга разбитого на секторы, и в которой допускается только один ряд данных.

#### **5. Гистограмма — это:**

*а) диаграмма, в которой отдельные значения представлены вертикальными столбцами различной высоты;*

б) диаграмма, для представления отдельных значений которой используются параллелепипеды, размещенные вдоль оси Х;

в) диаграмма, в которой используется система координат с тремя координатными осями, что позволяет получить эффект пространственного представления рядов данных.;

г) диаграмма, в которой отдельные значения представлены полосами различной длины, расположенными горизонтально вдоль оси Х.

#### **6. Круговая диаграмма — это:**

*а) диаграмма, представленная в виде круга разбитого на секторы, и в которой допускается только один ряд данных;*

б) диаграмма, отдельные значения которой представлены точками в декартовой системе координат;

в) диаграмма, в которой отдельные ряды данных представлены в виде закрашенных разными цветами областей;

г) диаграмма, в которой используется система координат с тремя координатными осями, что позволяет получить эффект пространственного представления рядов данных.

#### **7. Диаграмма, отдельные значения которой представлены точками в декартовой системе координат, называется:**

а) линейчатой;

- *б) точечной;*
- в) круговой;
- г) гистограммой.

#### **8. Гистограмма наиболее пригодна для:**

а) для отображения распределений;

б) сравнения различных членов группы;

- *в) для отображения динамики изменения данных;*
- г) для отображения удельных соотношений различных признаков.

#### 4. **Освоение системы управления базами данных Access**

#### Тест 18 по теме «Базы данных»

#### 1. База данных - это:

- 1. совокупность данных, организованных по определенным правилам;
- 2. совокупность программ для хранения и обработки больших массивов информации;
- 3. интерфейс, поддерживающий наполнение и манипулирование данными;
- 4. определенная совокупность информации.

#### 2. Наиболее распространенными в практике являются:

- 1. распределенные базы данных;
- 2. иерархические базы данных;
- 3. сетевые базы данных;
- 4. реляционные базы данных.

#### 3. Наиболее точным аналогом реляционной базы данных может служить:

- 1. неупорядоченное множество данных;
- 2. вектор;
- 3. генеалогическое дерево;
- 4. двумерная таблица.

#### 4. Таблицы в базах данных предназначены:

- 1. для хранения данных базы;
- 2. для отбора и обработки данных базы;
- 3. для ввода данных базы и их просмотра;
- 4. для автоматического выполнения группы команд;
- 5. для выполнения сложных программных действий.

#### 5. Что из перечисленного не является объектом Access:

- 1. модули;
- 2. таблицы;
- 3. макросы;
- 4. ключи;
- 5. формы;
- 6. отчеты;
- 7. запросы?

#### 6. Для чего предназначены запросы:

- 1. для хранения данных базы;
- 2. для отбора и обработки данных базы;
- 3. для ввода данных базы и их просмотра;
- 4. для автоматического выполнения группы команд;
- 5. для выполнения сложных программных действий;
- 6. для вывода обработанных данных базы на принтер?

#### 7. Для чего предназначены формы:

1. для хранения данных базы;

- 2. для отбора и обработки данных базы;
- *3. для ввода данных базы и их просмотра;*
- 4. для автоматического выполнения группы команд;
- 5. для выполнения сложных программных действий?

#### **8. Для чего предназначены модули:**

- 1. для хранения данных базы;
- 2. для отбора и обработки данных базы;
- 3. для ввода данных базы и их просмотра;
- 4. для автоматического выполнения группы команд;
- *5. для выполнения сложных программных действий?*

#### **9. Для чего предназначены макросы:**

- 1. для хранения данных базы;
- 2. для отбора и обработки данных базы;
- 3. для ввода данных базы и их просмотра;
- *4. для автоматического выполнения группы команд;*
- 5. для выполнения сложных программных действий?

#### **10. В каком режиме работает с базой данных пользователь:**

- 1. в проектировочном;
- 2. в любительском;
- 3. в заданном;
- *4. в эксплутационном?*

#### **11. В каком диалоговом окне создают связи между полями таблиц базы данных:**

- 1. таблица связей;
- 2. схема связей;
- *3. схема данных;*
- 4. таблица данных?

#### **12. Почему при закрытии таблицы программа Access не предлагает выполнить сохранение внесенных данных:**

- 1. недоработка программы;
- *2. потому что данные сохраняются сразу после ввода в таблицу;*
- 3. потому что данные сохраняются только после закрытия всей базы данных?

#### **13. Без каких объектов не может существовать база данных:**

- 1. без модулей;
- 2. без отчетов;
- *3. без таблиц;*
- 4. без форм;
- 5. без макросов;
- 6. без запросов?

#### **14. В каких элементах таблицы хранятся данные базы:**

- 1. в полях;
- 2. в строках;
- 3. в столбцах;
- 4. в записях;
- *5. в ячейках?*

#### **15. Содержит ли какую-либо информацию таблица, в которой нет ни одной записи?**

- 1. пустая таблица не содержит ни какой информации;
- *2. пустая таблица содержит информацию о структуре базы данных;*
- 3. пустая таблица содержит информацию о будущих записях;
- 4. таблица без записей существовать не может.

#### **16. Содержит ли какую-либо информацию таблица, в которой нет полей?**

- 1. содержит информацию о структуре базы данных;
- 2. не содержит ни какой информации;
- *3. таблица без полей существовать не может;*
- 4. содержит информацию о будущих записях.

#### **17. В чем состоит особенность поля «счетчик»?**

- 1. служит для ввода числовых данных;
- 2. служит для ввода действительных чисел;
- 3. данные хранятся не в поле, а в другом месте, а в поле хранится только указатель на то, где расположен текст;
- 4. имеет ограниченный размер;
- *5. имеет свойство автоматического наращивания.*

#### **18. В чем состоит особенность поля МЕМО?**

- 1. служит для ввода числовых данных;
- 2. служит для ввода действительных чисел;
- *3. данные хранятся не в поле, а в другом месте, а в поле хранится только указатель на то, где расположен текст;*
- 4. имеет ограниченный размер;
- 5. имеет свойство автоматического наращивания.

#### **19. Какое поле можно считать уникальным?**

- *1. поле, значения в котором не могут повторятся;*
- 2. поле, которое носит уникальное имя;
- 3. поле, значение которого имеют свойство наращивания.

#### **20. Ключами поиска в системах управления базами данных (СУБД) называются:**

- 1. диапазон записей файла БД, в котором осуществляется поиск;
- 2. логические выражения, определяющие условия поиска;
- *3. поля, по значению которых осуществляется поиск;*
- 4. номера записей, удовлетворяющих условиям поиска;
- 5. номер первой по порядку записи, удовлетворяющей условиям поиска?

#### Тест 19 по теме «База данных. Основные функции»

#### 1. База данных - это?

- 1. набор данных, собранных на одной дискете;
- 2. данные, предназначенные для работы программы;
- 3. совокупность взаимосвязанных данных, организованных по определенным правилам, предусматривающим общие принципы описания, хранения и обработки данных;
- 4. данные, пересылаемые по коммуникационным сетям.

#### 2. Иерархическая база данных - это?

- 1. БД, в которой информация организована в виде прямоугольных таблиц;
- 2. БД, в которой элементы в записи упорядочены, т.е. один элемент считается главным, остальные подчиненными;
- 3. БД, в которой записи расположены в произвольном порядке;
- 4. БД, в которой существует возможность устанавливать дополнительно к вертикальным иерархическим связям горизонтальные связи.

#### 3. Реляционная база данных - это?

- 1. БД, в которой информация организована в виде прямоугольных таблиц;
- 2. БД, в которой элементы в записи упорядочены, т.е. один элемент считается главным, остальные подчиненными;
- 3. БД, в которой записи расположены в произвольном порядке;
- 4. БД, в которой принята свободная связь между элементами разных уровней.

#### 4. Сетевая база ланных - это?

- 1. БД, в которой информация организована в виде прямоугольных таблиц
- 2. БД, в которой элементы в записи упорядочены, т.е. один элемент считается главным, остальные подчиненными;
- 3. БД, в которой записи расположены в произвольном порядке;
- 4. БД, в которой принята свободная связь между элементами разных уровней.

#### 5. Поле – это?

- 1. Строка таблицы;
- 2. Столбец таблицы;
- 3. Совокупность однотипных данных;
- 4. Некоторый показатель, который характеризует числовым, текстовым или иным значением.

#### 6. Запись – это?

- 1. Строка таблицы;
- 2. Столбец таблицы;
- 3. Совокупность однотипных данных;
- 4. Некоторый показатель, который характеризует числовым, текстовым или иным значением.

#### **7. Характеристики типов данных. Убери лишнее.**

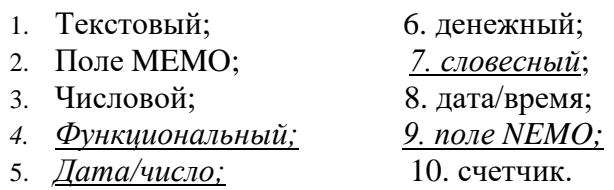

#### **8. Форма – это?**

- *1. Созданный пользователем графический интерфейс для ввода данных в базу;*
- 2. Созданная таблица ввода данных в базу;
- 3. Результат работы с базой данных;
- 4. Созданная пользователем таблица.

#### **9. Мастер – это?**

- 1. Программный модуль для вывода операций;
- *2. Программный модуль для выполнения, каких либо операций;*
- 3. Режим, в котором осуществляется построение таблицы или формы;
- 4. Режим, в котором осуществляется вывод таблицы или формы.

#### **10. Конструктор – это?**

- 1. Программный модуль для вывода операций;
- 2. Программный модуль для выполнения, каких либо операций;
- *3. Режим, в котором осуществляется построение таблицы или формы;*
- 4. Режим, в котором осуществляется вывод таблицы или формы.

#### **11. Виды работ с базами данных. Убери лишнее.**

- *1. Создание баз данных;*
- 2. Поиск данных;
- 3. Сортировка данных;
- *4. Заполнение базы данных;*
- *5. Создание формы данных;*
- 6. Отбор данных.

#### **12. Какая панель используется для создания кнопки в базе данных?**

- 1. Инструментов;
- 2. Компонентов;
- *3. Элементов;*
- 4. Состояния.

#### **4.2 Контрольно-оценочные материалы для дифференцированного зачета**

#### **Примерные вопросы собеседования**

- 1. Основные понятия и определения: информация, данные, знания, информационная система, информационная среда, информационные технологии
- 2. Классификация информационных систем
- 3. Классификация персональных компьютеров
- 4. Средства информационных технологий: аппаратные средства
- 5. Средства информационных технологий: периферийное оборудование
- 6. Базовое программное обеспечение: операционные системы, сервисные программы, программы технического обслуживания, инструментальное ПО
- 7. Прикладное программное обеспечение, типы прикладного ПО
- 8. Операционные системы семейства Windows
- 9. Текстовый редактор MSWord. Возможности текстового редактора
- 10. Основные работы текстового редактора MSWord
- 11. Программа вычислений электронных таблиц MicrosoftExcel
- 12. Особенности экранного интерфейса программы MicrosoftExcel
- 13. Вычислительные возможности Microsoft Excel
- автоматизированной обработки информации. 14. Основные понятия
- 15. Автоматизированное рабочее место: понятие, основные принципы, требования, структура.
- 16. Направления автоматизации землеустроительной деятельности.
- 17. Компоненты вычислительной сети
- 18. Сравнительная характеристика топографических информационных систем
- 19. Принципы эксплуатации топографических информационных систем
- 20. Основные угрозы и методы обеспечения информационной безопасности.
- 21. информации от несанкционированного доступа Принципы защиты
- 22. Принципы записи и считывания информации.
- 23. Гибридные системы поиска информации в сети Интернет.
- 24. Понятие файла. Файловый принцип хранения данных. Операции с файлами. Типы файлов.
- 25. Защита файлов и управление доступом к ним.
- 26. Основные понятия информационных технологий и их классификация и роль в обработке землеустроительной информации.

#### Примерные практические задания:

1. Задание 1. Создать в Word текст из нескольких абзацев; первый символ первого абзаца оформить как буквицу, используя разные способы:

а) с обтеканием текста;

б) без обтекания текста;

в) устанавливая различные шрифты для буквицы.

Сохранить результат в своей папке в файле с именем БУКВИЦА.

#### В.Шекспир

#### Сонет 66

змучаясь всем, я умереть хочу, Тоска смотреть, как мается бедняк, И как шутя живется богачу, И доверять, и попадать впросак: И наблюдать, как наглость лезет в свет,

И честь девичья катится ко дну,

- И знать, что ходу совершенствам нет,
- И видеть мощь у немощи в плену, И вспоминать, что мысли замкнут рот,
- И разум сносит глупости хулу,
- И прямодушье простотой слывет,
- И доброта прислуживает злу.

Измучаясь всем, не стал бы жить и дня, Но другу трудно будет без меня. (Перевод Б. Пастернака) Задание 2. Оформите текст по образцу, разбейте его на страницы, составьте автособираемое оглавление. Сохраните документ под именем Пряности в своей папке.

Пряноароматические овощи

Такие овощи выращиваются в огороде и используются для приготовления блюд, чтобы придать им аромат. Биологическая ценность таких овощей не столь важна, однако многие из них обладают лечебными свойствами. К наиболее распространенным видам пряноароматических овощей, которые можно вырастить в огороде, относятся укроп, анис, мелисса, мята, фенхель и т.д. Укроп

Укроп выращивают для получения молодой зелени, которую используют как в свежем, так и в консервированном виде. В укропе содержится витамин С и эфирные масла. ОН возбуждает аппетит, обладает мочегонными свойствами и устраняет пучение живота. Анис

Анис используется в медицине многие тысячелетия. Семена или эфирные масла аниса - составной компонент лекарств против кашля и простуды. В значительной степени он употребляется при изготовлении кондитерских изделий, печения, при консервировании овощей и производстве ликеров. Аналогичными свойствами обладает и фенхель, который легче выращивать, а по своим качествам он не уступает анису.

#### Мелисса

Лимонный привкус и аромат мелиссы лекарственной определят сферу использования этого растения: там, где требуется лимонная цедра или лимонный сок. В листьях мелиссы содержатся эфирные масла и дубильные вещества. С помощью мелиссы ароматизируют уксус, майонез, мясные блюда, салаты, супы и соусы. Лечебные свойства у мелиссы аналогичны мяте: мелисса предотвращает вздутие кишечника, снижает давление и снимает мигрень. Из свежих и сушеных листочков готовят превосходный освежающий чай.

Мята

Сушеные листья мяты перечной используют при приготовлении самых различных блюд. Она вызывает аппетит, устраняет пучение живота, оказывая тем самым благотворное воздействие на весь пищеварительный тракт, а также устраняет желудочные боли. Мята используется в виде лечебного чая (отваров) прежде всего при заболеваниях печени и желчного пузыря. Фенхель

Фенхель (укроп аптечный) - распространенная приправа. Помимо использования в домашнем хозяйстве, он применяется в пищевой промышленности при выпечке печения и кондитерских изделий. Эфирные масла, содержащие в фенхеле, благотворно действуют на пищеварительный тракт.

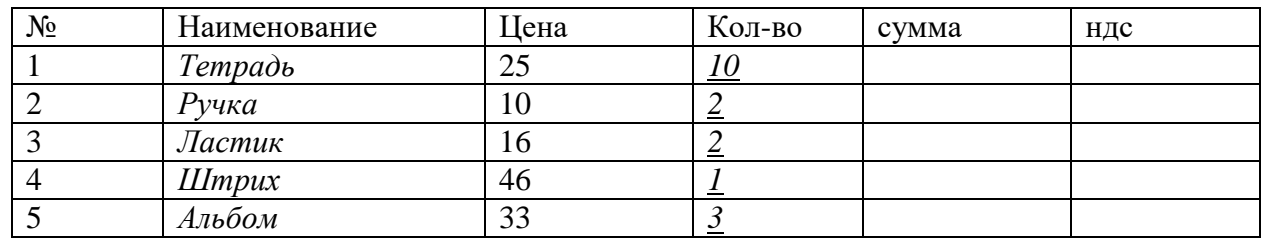

Задание 3. Создайте таблицу по образцу и произведите расчеты в Word:

Задание 4. Создать в текстовом редакторе Word документ по предлагаемому образцу, используя:

- различныеподходящиетипыавтофигур;
- настройте у 3 фигуртень;
- различные типы и цвета линий и цвета заливки.

Результат работы сохранить в своей папке в файле с именем Областные города Беларуси.

# Гиые города Бела

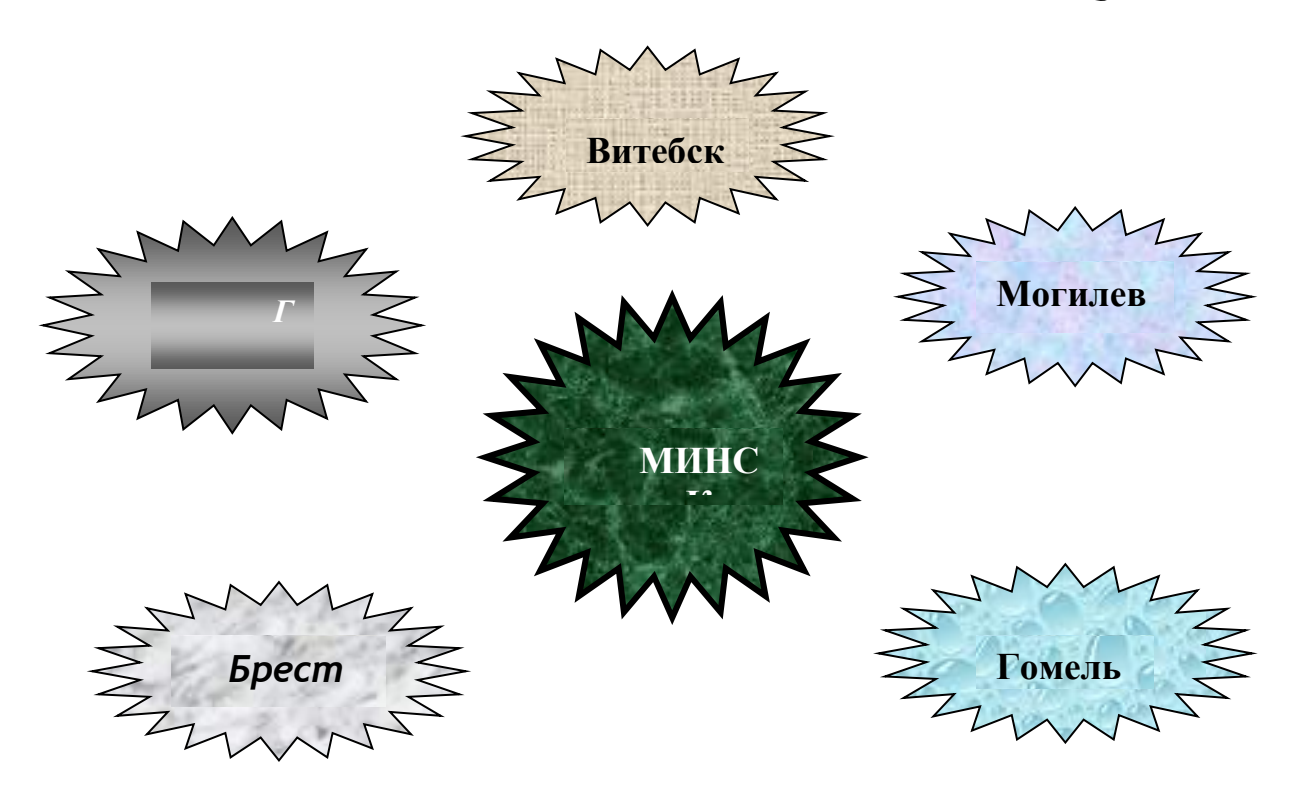

Задание 5. Создайте таблицу учета выручки от продажи мороженого фирмы «ПИНГВИН» в Excell, если известно, что фирма торгует по пяти округам города только в летние месяцы. *Продажа мороженого фирмой ПИНГВИН в летний период.*

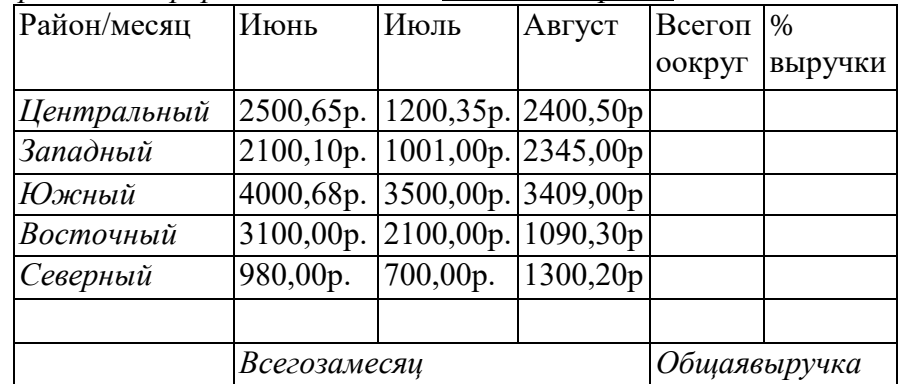

Постройте диаграмму, отображающую вклад каждого округа в общую выручку. У диаграммы расположите легенду справа, настройте контур легенды и заливку; залейте область построения. Сохраните документ в свою папку под именем Пингвин.

Задача 6. По столбцам J, K, L построить линейную диаграмму (Мастер диаграмм Нестандартные Гладкие графики …) физической, эмоциональной и интеллектуальной совместимости.

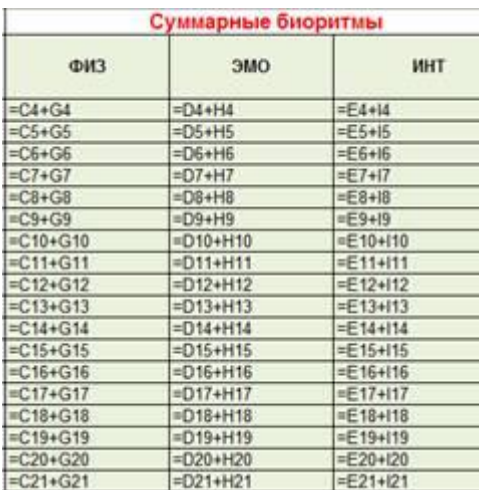

Задание 6. На листе 1 создайте ведомость оценок по литературе. На листе 2 создайте ведомость итоговых оценок за первую четверть и установите связь между листом 1четверть и листом Литература*.* Постройте диаграмму, отображающую итоговые оценки за 1 четверть. У диаграммы расположите легенду слева, настройте контур легенды и заливку; залейте область построения. Сохраните документ в свою папку под именем Оценки.

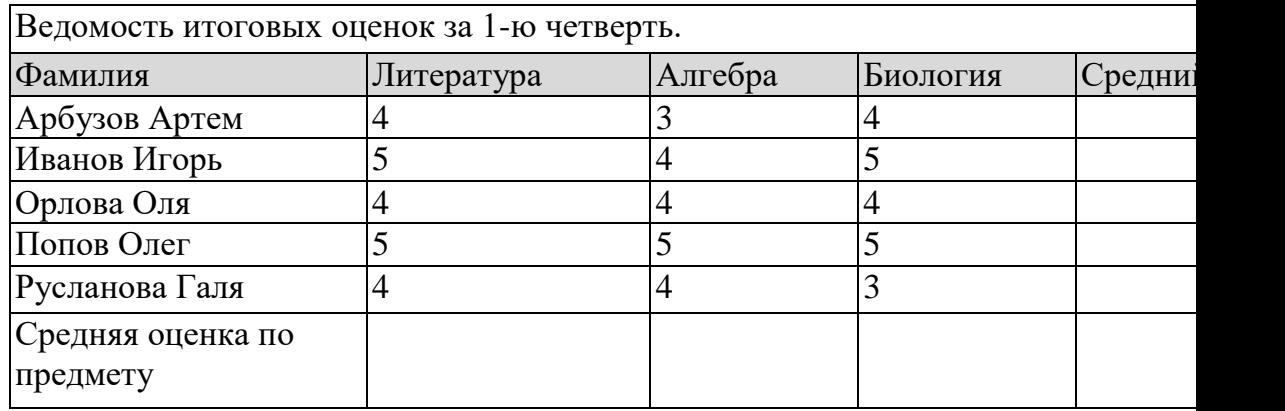

Задание 7. Рассчитайте квартплату по образцу. Сохраните документ в свою папку под именем Квартплата. Постройте диаграммы платы за свет, газ и воду.

#### *Квартирная плата*

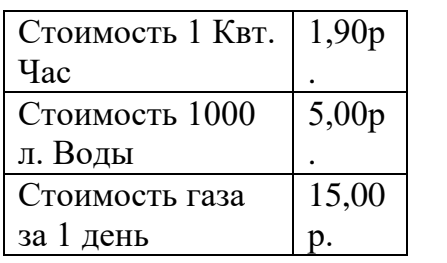

Дней в месяце  $\vert 31 \vert$ 

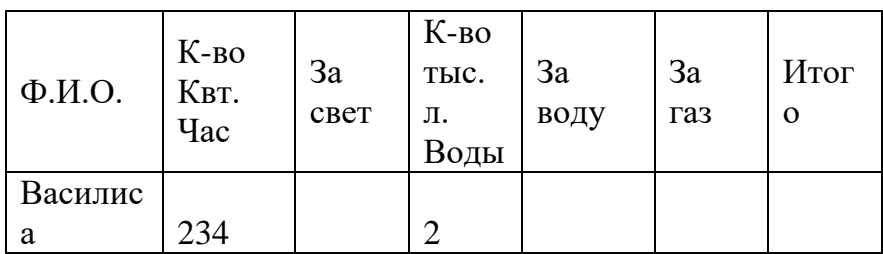

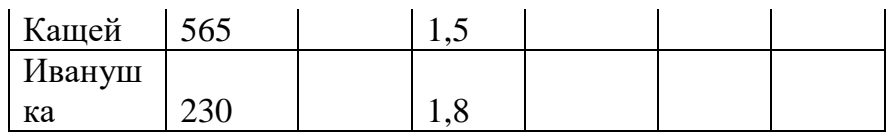

За свет = К-во Квт. Час \* Ст-ть 1 Квт. Час За воду = Кол-во тыс. л. \* Ст-ть 1000 л. Волы За газ = Ст-ть газа за 1 день \* Кол-во лней в месяце  $M$ того = За газ + за свет + за воду

Задание 8. Постройте на трех листах электронной таблицы Microsoft Office Excel графики функций по указанным данным:

A)  $y=2x^2+1$  на промежутке [-2;2] с шагом 0,5. Залейте ячейки синим цветом.

Б) y=0,5x<sup>3</sup>+2 на промежутке [-1;1] с шагом 0,25. Залейте ячейки зеленым цветом.

B)  $y^2 = 2x - 1$  на промежутке [-3;3] с шагом 0,4. Залейте ячейки желтым цветом.

Настройте легенду диаграммы следующим образом: у первого графика – снизу, у второго графика - сверху, у третьего графика - слева.

У области построения установите стиль границы: у первого графика - двойная линия, у второго графика - тройная линия, у третьего графика - толстая-тонкая линия.

У области диаграммы настройте свечение: у первого графика - синее 11 пт, у второго графика - лиловый 18 пт, у третьего графика - оранжевый 11пт.

Переименуйте листы: «График 1», «График 2», «График 3». Сохраните документ в свою папку под именем Графики.

Задание 9. Перевести число 801А9Е, 3 F<sub>16</sub> в десятичную, двоичную, восьмеричную систему счисления. Каждое решение оформить в виде таблицы в отдельном документе текстового редактора Microsoft Office Word.

В первой строке таблиц объединить ячейки и написать заголовки объектом Word Art «Перевод числа в десятичную систему счисления», «Перевод числа в двоичную систему счисления», «Перевод числа в восьмеричную систему счисления».

Оформить таблицы следующим образом: для перевода в десятичную систему счисления стиль границы - средний список 1; для перевода в двоичную систему счисления - стиль границы - средняя сетка 2; для перевода в восьмеричную систему счисления - цветная заливка.

Для таблицы установить гарнитуру шрифта Arial.

Сохранить документы в свою папку под именами «Десять», «Два», «Восемь» и заархивировать полученный результат.

Задание 10. Перевести число 1674,56<sub>8</sub> в десятичную, двоичную, шестнадцатеричную систему счисления. Каждое решение оформить в виде таблицы в отдельном документе текстового редактора Microsoft Office Word.

В первой строке таблиц объединить ячейки и написать заголовки объектом Word Art «Перевод числа в десятичную систему счисления», «Перевод числа в двоичную систему счисления», «Перевод числа в шестнадцатеричную систему счисления».

Оформить таблицы следующим образом: для перевода в десятичную систему счисления стиль границы - средний список 1; для перевода в двоичную систему счисления - стиль границы - средняя сетка 2; для перевода в шестнадцатеричную систему счисления пветная заливка.

Для таблицы установить гарнитуру шрифта Batang. Сохранить документы в свою папку под именами «Десять», «Два», «Восемь» и заархивировать полученный результат.

Задание 11. Данная программа находит площадь прямоугольника. Найдите ошибки и исправьте их. Program ploshad; Var a,b,s: real; Begin; Write ('введите ширину - ')  $Readln(a);$ Write ('введите длину – ')  $Readln(b);$  $S:=a/b;$ Writeln ('площадь прямоугольника - ', s); End

Задание 12. Составьте программу, которая изображает на экране букву Н в следующем виле:

 $* *$  $* *$ \*\*\*\*\*\*\*  $* *$  $* *$ 

<u>Задание 13.</u> Найти значение функции  $z = y/x$ .

Задание 14. Даны два числа; выбрать большее из них.

Задание15. Вычислить произведение чисел от 1 до 5 используя различные варианты цикла

Задание 16. Внести изменения в блдок-схему алгоритма, сделав его циклическим

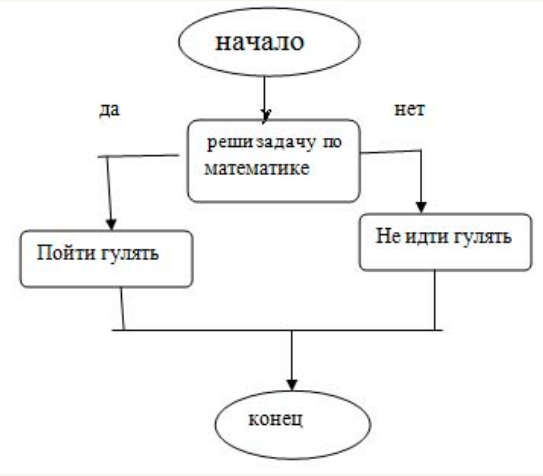

Задание 17. Постройте компьютерную модель в среде MS Excel.

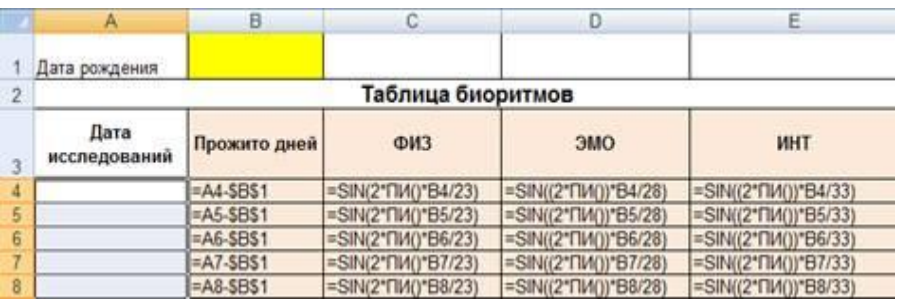

Задача 18. По столбцам J, K, L построить линейную диаграмму (Мастер диаграмм Нестандартные Гладкие графики …) физической, эмоциональной и интеллектуальной совместимости.

| Суммарные биоритмы |                       |                |
|--------------------|-----------------------|----------------|
| <b>ФИЗ</b>         | <b>GMC</b>            | ИНТ            |
| $=$ C4+G4          | $=$ D4+H4             | $= E4 + 14$    |
| $= C5 + G5$        | $=D5+H5$              | $= 5 + 15$     |
| $= C6 + G6$        | $=$ D6+H6             | $= 6 + 16$     |
| $= C7 + G7$        | $=DT+HT$              | $E7 + 17$      |
| $=$ C8+G8          | $=$ D <sub>8+H8</sub> | $= E8 + 18$    |
| $=$ C9+G9          | $=$ D9+H9             | $E9 + 19$      |
| $= C10 + G10$      | =D10+H10              | =E10+l10       |
| $= C11 + G11$      | $=$ D11+H11           | $E511+111$     |
| $=$ C12+G12        | $= D12+H12$           | $E = 12 + 112$ |
| $= C13 + G13$      | $= D13+H13$           | $= 513 + 113$  |
| $= C14 + G14$      | $= 014 + 114$         | $EE14+114$     |
| $= C15 + G15$      | $=D15+H15$            | $= 5 + 115$    |
| $= C16 + G16$      | $= 016 + H16$         | $= 516 + 116$  |
| $=C17+G17$         | $=017+H17$            | $E[17+117]$    |
| $\equiv$ C18+G18   | $-D18+H18$            | $E = 18 + 118$ |
| $= C19 + G19$      | $=$ D19+H19           | $E = 19 + 119$ |
| $=C20+G20$         | $=020+H20$            | $=$ E20+I20    |
| $=C21+G21$         | $= D21 + H21$         | $=$ E21+I21    |

Задача 19. Создать БД «Прием в ВУЗ» и внести в нее следующие сведения:

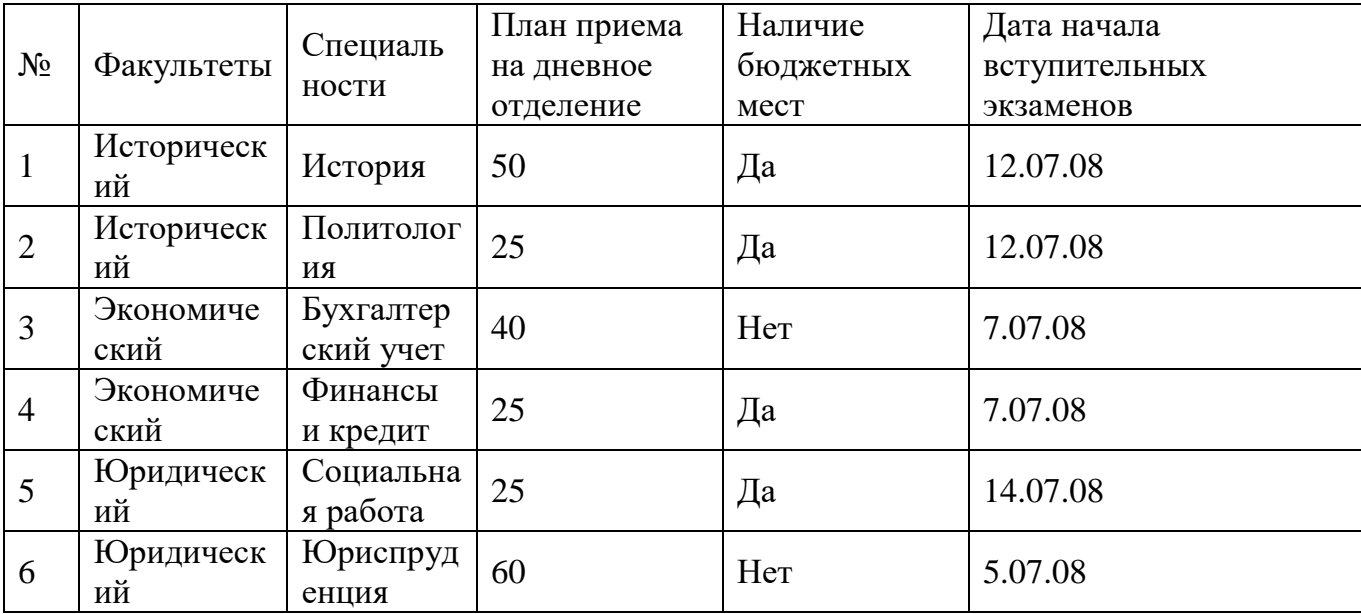

1. Создать форму «Информация о приеме», включив в нее все поля БД, кроме поля «№». Откорректировать форму с помощью конструктора.

2. С помощью фильтров найти записи, удовлетворяющие следующим условиям:

1) вся информация по юридическому факультету;

2) факультеты, имеющие бюджетные места, дату начала экзаменов не позднее 13.07.08 и план приема не менее 30 человек.

Задача 20. Создать таблицу АВТОСАЛОН. Таблицу создать в режиме Конструктора. Из таблицы Автосалон создать запрос в режиме конструктора, выявляющий все автомобили цены, которых ниже 6000\$.

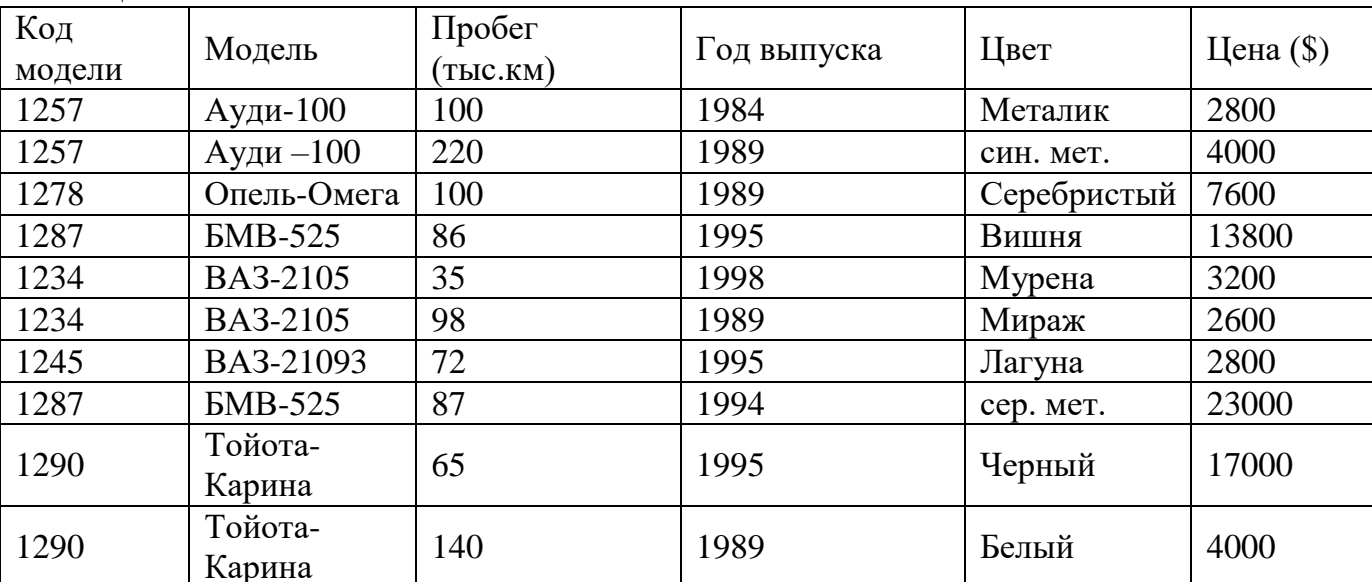

Таблина АВТОСАЛОН

Задача 21. Создайте презентацию со следующей структурой:

1 слайд - титульный;

2 слайд - оглавление;

3, 4, 5, 6 слайды посвящены программам MS Word, MS Excel, MS Access, MS Power Point; 7 слайд - структурная схема презентации;

В презентации установите на объекты эффекты анимации. Структурную схему выполнить в виде гиперссылок на соответствующие слайды.

Установите эффекты смены слайдов.

На каждом слайде разместить 3 кнопки: переход к предыдущему слайду, выход из презентации, звуковое сопровождение.

Задача 22. 1. Разработать презентацию «Устройство компьютера», включающую шесть слайдов, которые должны быть созданы с использованием различных типов разметки слайлов:

1 - «Схема компьютера». Векторный рисунок схемы компьютера Только заголовок

2 - «Процессор». Изображение процессора и поясняющий текст

Заголовок, графика и текст

3 - «Оперативная память». Поясняющий текст и изображения модулей оперативной памяти

Заголовок, текст и два объекта

4 - «Устройства ввода». Перечень устройств ввода

Заголовок и текст

5 - «Долговременная память». Изображения устройств долговременной памяти Заголовок и четыре объекта

6 - «Устройства вывода». Перечень устройств вывода

Заголовок и текст

2. Подобрать из шаблонов оформления подходящий дизайн презентации.

3. Поместить на слайды заголовки, текст и изображения.

4. Сделать презентацию интерактивной:

- обеспечить возможность переходов со слайда 1 « Схема компьютера » на слайды 2, 3, 4, 5, и 6 с помощью гиперссылок;

- обеспечить возможность обратных переходов со слайдов 2, 3, 4, 5 и 6 на слайд 1 «Схема

компьютера» с помощью управляющих кнопок.

5. Установить анимационные и звуковые эффекты, которые должны происходить при смене слайлов.

Задача 23. 1. В программе Блокнот создать текстовый документ следующего вида и отформатировать его в соответствии требованиям (шрифт Mistral размер 20). ПРОГРАММА БЛОКНОТ

Программа Блокнот - это несложный текстовый редактор, используемый для создания простых документов. Чаще всего программа Блокнот используется для просмотра и редактирования текстовых (ТХТ) файлов, но многие пользователи применяют программу «Блокнот» в качестве простого инструмента для создания веб-страниц.

2. В программе WordPad ввести текст. Задать шрифт Monotype Corsiva 17. WordPad

WordPad — текстовый процессор, входящий в состав Microsoft Windows, начиная с Windows 95. Обладает

большим набороминструментов, чем Блокнот, но не дотягивает до уровня полноценного те кстового процессора вроде Microsoft Word или OpenOffice.org Writer. WordPad представляет собой.

Поддерживает форматирование и печать текста, но не имеет ряда таких важных инструментов, как таблицы, и средств проверки орфографии.

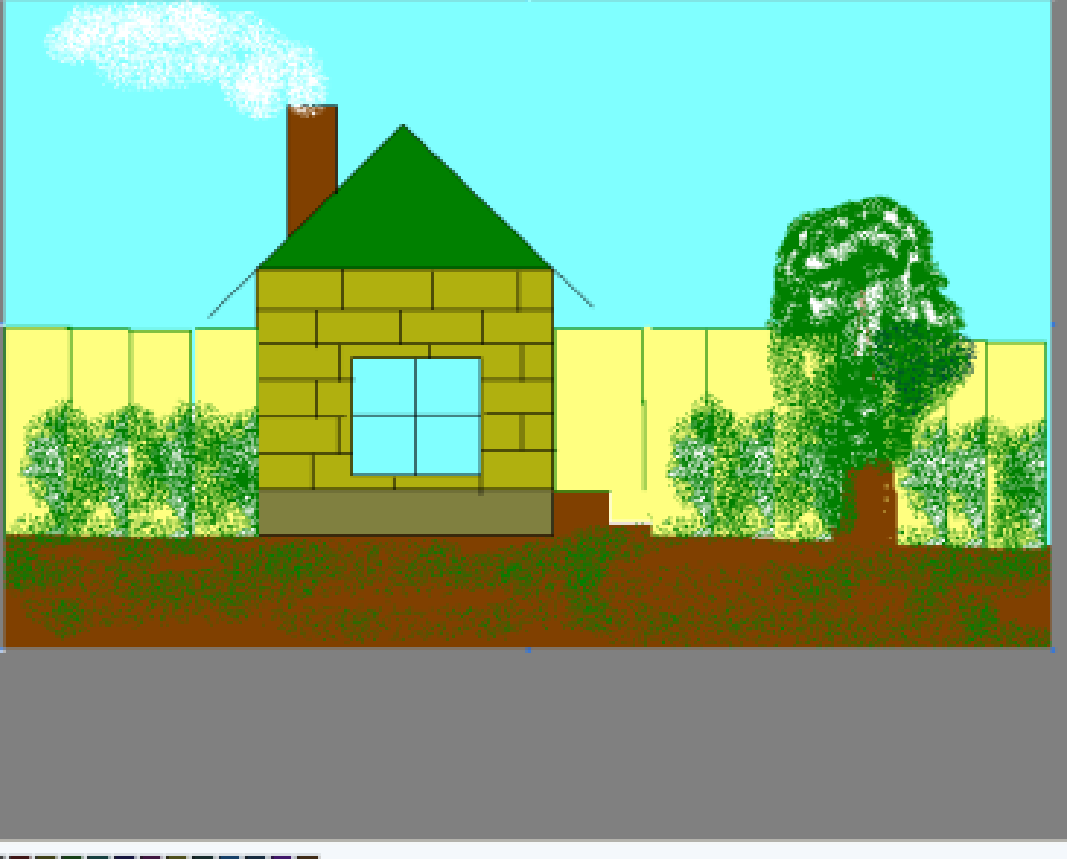

# 3. Откройте Microsoft Paint. Создайте рисунок.

4. Заархивируйте все три файла

Задача 24. Создать в программе PowerPoint анимационную модель «ходиков» с маятником согласно схеме на рисунке. Стрелка-маятник и зрачки «ходиков» должны соответственно двигаться.

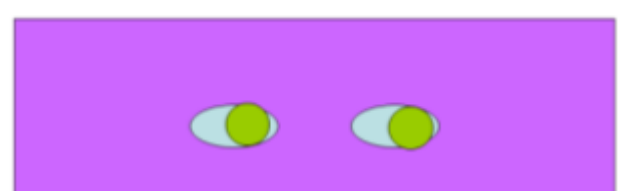

Задача 25. Создать собственную газету из 4 страниц в Microsoft Office Publisher.

Задача 26. Сформировать и оформить представленную ниже таблицу в Word. Сохранить документ в свою папку под именем Отчет.

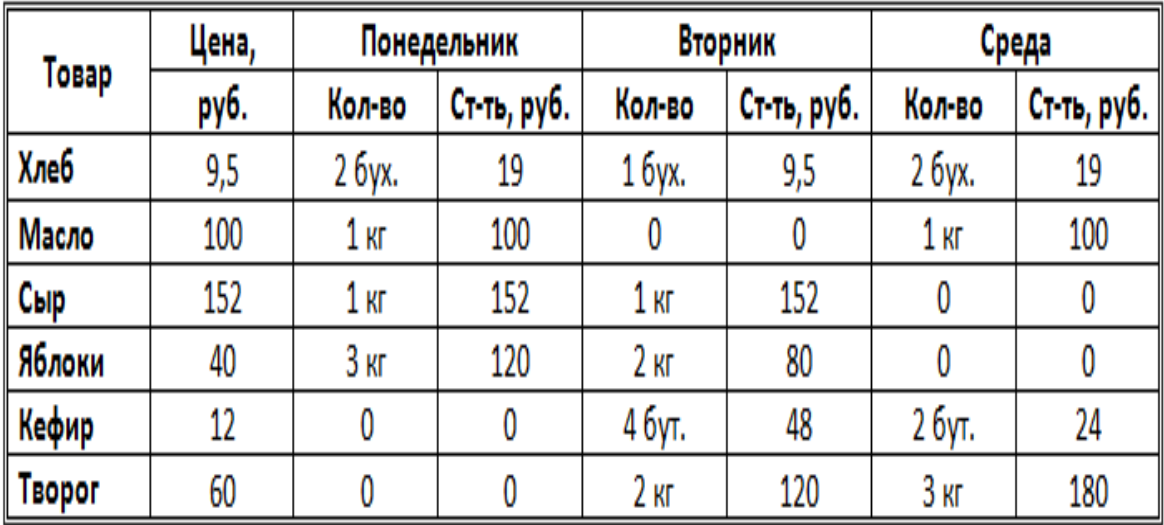

# Отчёт о покупках

# Задача 27. Оформить следующий текст по образцу.

#### Страна мечты

аверно, каждый мечтает хоть раз в жизни побывать в Стране Бизе и Равеля, Гюго и Мопассана, «отца мушкетеров» Александра Дюма и удивительного мечтателя, писателяфантаста Жюля Верна.

Франция - одно из крупных Европы. государств западной Оно раскинулось от суровых скалистых берегов Нормандии до теплого лазурного берега Средиземного моря. Когда-то всю территорию Франции покрывали густые леса. Ныне они сохранились главным образом в горах. Самые высокие горы здесь снежные Альпы. По обширным низменностям текут полноводные реки -Сена, Рона, Луара, Гаронна.

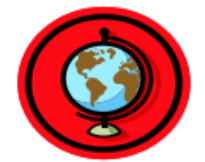

#### Париж

ариж - столица Франции, ее сердце, ее мозг, ее слава. Париж ОДИН И3 красивейших городов мира. Ни один город страны не принес Франции такой популярности в мире, как Париж.

Символ Парижа - знаменитая Эйфелева башня, построенная в 1889 году

проекту инженера  $\overline{10}$ Эйфеля лля Всемирной выставки. Высота башни 319 метров. На третьем этаже находится музей Эйфеля.  $\mathbf R$ 

начале строительства Эйфелевой башни 50 известных французов, в числе которых

Дюма, написали петицию протеста против этого «железного монстра», который испортит весь вид Парижа. В наше время Эйфелева башня стала одним из самых посещаемых туристами памятником города.

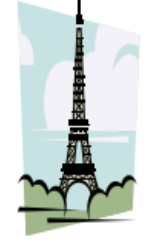

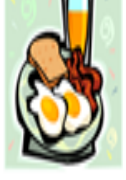
Задача 28. Напишите текст, оформив текст в квадратных скобках, как сноски в конце страницы.

Известно со слов Гродота [Геродот (484 - 425 гг. до н.э.) - древнегреческий историк, прозванный отцом истории], что в 610 году до н.э. мыс Доброй Надежды видели финикийские мореплаватели; в 1291 году н.э. до мыса доходили генуэнзы братья Вивальди. Однако открыл его Бартоломео Диас в 1486 году [Бартоломео Диас (14501 - 1500) - португальский мореплаватель; первым обогнул берега Африки в 1486 году открыл мыс Доброй Надежды]. Васко да Гама [Васко да Гама (1469 – 1524) – португальский мореплаватель; открыл морской путь в Индию через мыс Доброй Надежды] обогнул его 20 ноября 1497 года. Между 1497 и 1648 годами португальцев и голландцы делали попытки организовать там свои колонии, но безуспешно и только в 1652 году хирург нидерландского флота Антоний Ван Ризберг основал на мысе предприятие, построил цитадель и положил начало городу, который называется Кейптаун.

Задача 29. Наберите и рассчитайте таблицу в MS Office Excel. Постройте круговую диаграмму, отражающую количество выпущенных стали, кокса, проката и чугуна в 2010 году. Сохраните документ в своей папке под именем Продукция.

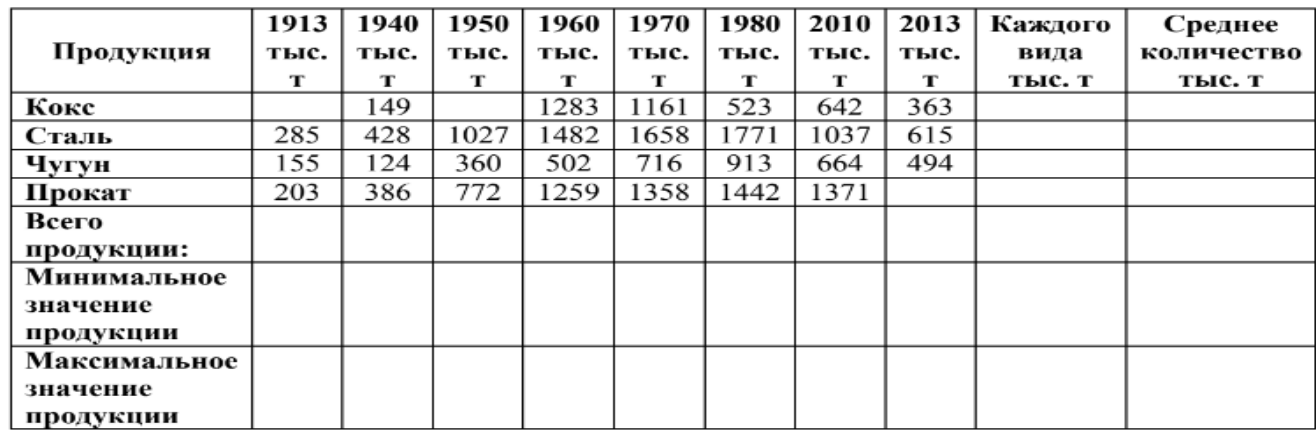

Задача 30. Нарисовать граф системы «Компьютер», содержащий следующие вершины: процессор, оперативная память, внешняя память, клавиатура, дисплей, принтер. Соединить их объемными стрелками, обозначающими отношение «передаёт информацию» и пунктирные направленные линии, обозначающие отношение «управляет». Объемные стрелки вывести на передний план.